**АДМИНИСТРАЦИЯ ГОРОДА КОСТРОМЫ** КОМИТЕТ ОБРАЗОВАНИЯ, КУЛЬТУРЫ, СПОРТА И РАБОТЫ С МОЛОДЁЖЬЮ **МУНИЦИПАЛЬНОЕ БЮДЖЕТНОЕ ОБЩЕОБРАЗОВАТЕЛЬНОЕ УЧРЕЖДЕНИЕ ГОРОДА КОСТРОМЫ « СРЕДНЯЯ ОБЩЕОБРАЗОВАТЕЛЬНАЯ ШКОЛА № 37 ИМЕНИ ВЫДАЮЩЕГОСЯ ЗЕМЛЯКА ТАРТЫШЕВА АНДРЕЯ МИХАЙЛОВИЧА» 156026 г. Кострома, Черноречье, д. 2 Тел.(факс): 42-43-46 school37-k@yandex.ru**

# **Методические рекомендации**

# **Модель построения индивидуального образовательного маршрута с помощью цифровой образовательной среды**

**Кострома, 2019**

Обобщая все причины, по которым мы занимаемся данной темой уже более 10 лет и цели, которые мы перед собой ставим, можно процитировать Элберт Грин Хаббард (19 июня 1856 — 7 мая 1915) — американского писателя, философа, художника «Цель обучение ребенка состоит в том, чтобы сделать его способным развиваться дальше без помощи учителя».

Об индивидуализации образования упоминается в ряде нормативноправовых документов РФ:

Федеральный закон №273 «Об образовании в российской Федерации»:

Органы государственной власти и органы местного самоуправления, образовательные организации оказывают помощь родителям (законным представителям) несовершеннолетних обучающихся в воспитании детей, охране и укреплении их физического и психического здоровья, развитии индивидуальных способностей и необходимой коррекции нарушений их развития. (ст.44 ФЗ N<sup>o</sup>273)

Поступающие на обучение по образовательным программам высшего образования вправе представить сведения о своих индивидуальных достижениях, результаты которых учитываются этими образовательными организациями при приеме в соответствии с порядком, установленным в соответствии с частью 8 статьи 55 настоящего Федерального закона. (ст. 69 ФЗ №273)

Основные понятия: индивидуальный учебный план - учебный план, обеспечивающий освоение образовательной программы на основе индивидуализации ее содержания с учетом особенностей и образовательных потребностей конкретного обучающегося; (ст.2 ФЗ №273)

К компетенции образовательной организации в установленной сфере деятельности относятся: индивидуальный учет результатов освоения обучающимися образовательных программ, а также хранение в архивах информации об этих результатах на бумажных и (или) электронных носителях; (ст.28 п.3 ФЗ №273

Обучающимся предоставляются академические права на: обучение по индивидуальному учебному плану, в том числе ускоренное обучение, в пределах осваиваемой образовательной программы в порядке, установленном локальными нормативными актами; (с.34 п.1 ФЗ №273)

**Индивидуализация обучения** – это с одной стороны - организация учебного процесса, при котором выбор способов, приемов, темпа обучения обусловливается индивидуальными особенностями учащихся. С другой различные учебно-методические, психолого-педагогические и организационноуправленческие мероприятия, обеспечивающие индивидуальный подход.

Термин ИОМ в современном образовании – одновременно и определенное и чрезвычайно широкое понятие. Существует несколько подходов к трактовке этого понятия.

**Индивидуальный учебный план** – совокупность учебных предметов, курсов, выбранных для освоения конкретным учащимся из учебного плана общеобразовательного учреждения.

**Индивидуальный образовательный маршрут** – определенная последовательность освоения компонентов содержания образования, выбранная для конкретного ученика.

**Индивидуальная образовательная программа** – программное представление обучающегося о предстоящей деятельности, ее содержания, результатах, времени, месте, средствах и ситуациях взаимодействия с педагогами, обучающимися и другими субъектами.

**Индивидуальная образовательная траектория** – свершившийся факт, конкретный результат и личный смысл освоения содержания образования.

ИОМ определяется как содержательно-смысловая характеристика образовательной, формирующей и развивающей деятельности школы при личностной включенности в этот процесс самого учащегося. Маршрут является отражением **не столько индивидуального содержания** образования, сколько специфических (цифровых) для школьников средств овладения информацией, содержанием — **способов деятельности**, с помощью которых ученик продвигается в собственном развитии.

**Индивидуальный образовательный маршрут определяется** образовательными потребностями, индивидуальными способностями и возможностями обучающегося (уровень готовности к освоению программы), а также существующими стандартами содержания образования.

**Разработка индивидуального образовательного маршрута** происходит совместно педагогом, обучающимся и его родителями. Однако право выбора того или иного маршрута собственного образования должно принадлежать, прежде всего, самому обучающемуся.

Задача взрослых – помочь ему спроектировать и реализовать свой проект целенаправленного развития. С этой целью в образовательном учреждении создаются определённые условия: изучение интересов, потребностей и способностей обучающихся, обеспечение многообразия и разнообразия деятельности и программ, предоставление свободы выбора, повышение степени готовности педагога к реализации индивидуального образовательного маршрута, организация мониторинга.

## **Выбор ИОМ осуществляется в трех плоскостях:**

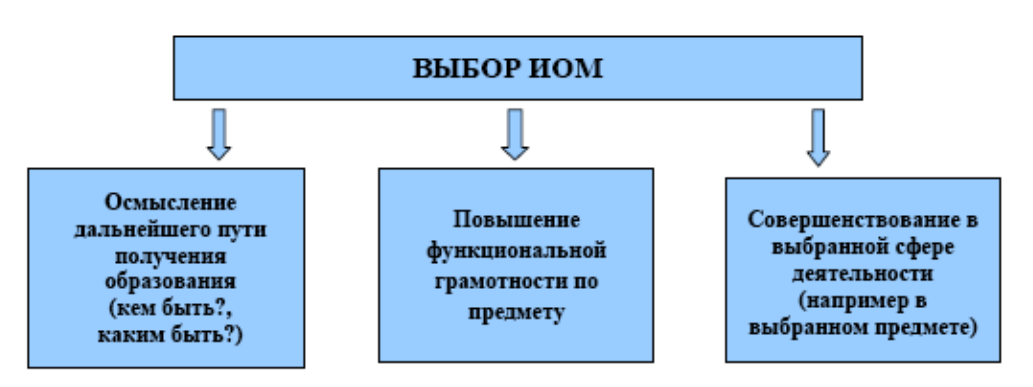

Универсального рецепта создания индивидуального образовательного маршрута (ИОМ) в настоящий момент нет. Но в своей работе мы руководствуемся следующим

## **Алгоритм создания индивидуального образовательного маршрута**

- 1. Исследования обучающихся, анализ состояния:
	- − диагностика базового (стартового) уровня и выявление индивидуальных особенностей обучающегося;
	- − дифференциация обучающихся;
- 2. Постановка совместно с обучающимся цели и определение образовательных задач. Определение срока действия маршрута.
- 3. Определение модели образовательного процесса
- 4. Образовательная деятельность в рамках индивидуального образовательного маршрута.
- 5. Диагностика текущих результатов и возможная коррекция индивидуального образовательного маршрута.
- 6. Подведение итогов работы

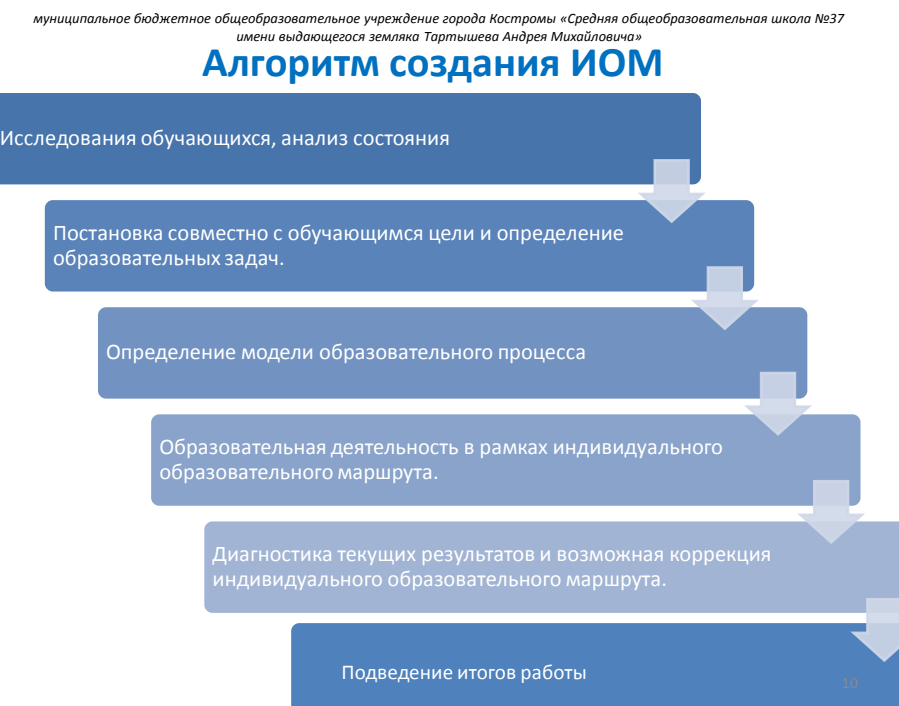

Способ построения ИОМ, характеризует особенности обучения ребенка и развития его на протяжении определенного времени, то есть носить пролонгированный характер. Невозможно определить этот маршрут на весь период сразу, поскольку сущность его построения, состоят именно в том, что он отражает процесс изменения (динамики) в развитии и обучении ребенка, что позволяет вовремя корректировать компоненты педагогического процесса.

## **Эффективность разработки ИОМ обуславливается рядом условий:**

- осознанием всеми участниками педагогического процесса необходимости и значимости ИОМ как одного из способов самоопределения, самореализации и проверки правильности выбора профилирующего направления дальнейшего обучения;

- осуществлением психолого-педагогического сопровождения и информационной поддержки процесса разработки ИОМ учащимися;

- активным включением учащихся в деятельность по созданию ИОМ;

- организацией рефлексии как основы коррекции ИОМ.

муниципальное бюджетное общеобразовательное учреждение города Костромы «Средняя общеобразовательная школа №37 .<br>имени выдающегося земляка Тартышева Андрея Михайловича»

## Эффективность разработки ИОМ

## обуславливается рядом условий

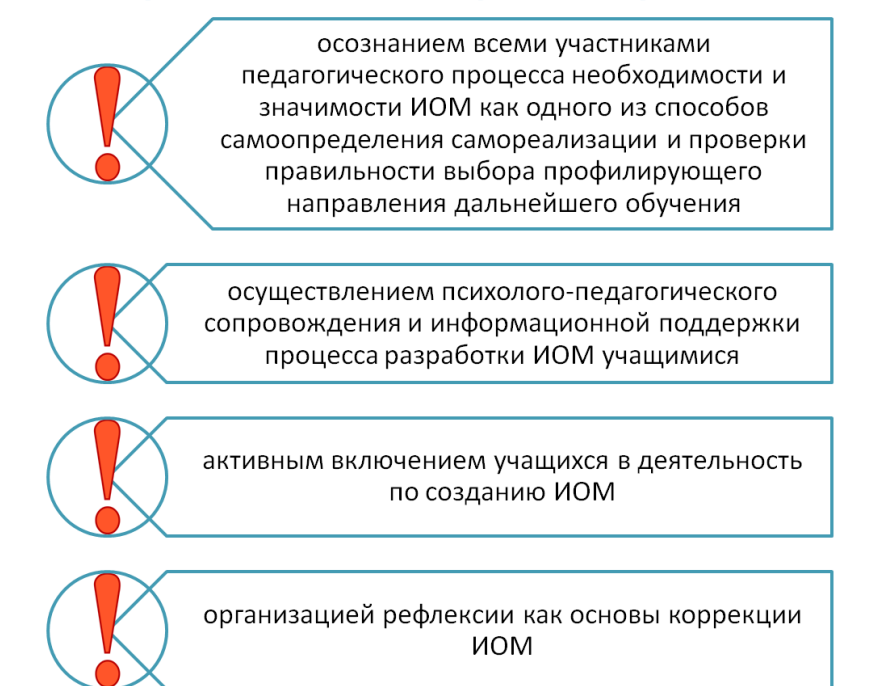

 $11$ 

Работа по данному направлению ведется в школе с 2008 года. За этот период был отработан механизм формирования ИОМ учащегося на уровне среднего общего образования за счет вариативной части учебного плана, на уровне основного общего образования за счет разделения учащихся на потоки. Отработана система сопровождения учащихся со стороны классных руководителей и учителей-предметников. Создана информационная

образовательная среда учителей школы, включающая общие информационные ресурсы, доступные с любого рабочего места.

Педагоги МБОУ СОШ №37 обладают актуальным уровнем IT-компетенций и опытом использования в образовательном процессе цифровых технологий, цифровых ресурсов (Российская электронная школа, Единый урок.РФ, Российский учебник, Учи.Ру, ГлобалЛаб, Сдам ГИА, Фоксфорд и т.п.). Все это позволило повысить качество обучения и мотивацию учащихся школы. Результаты итоговой аттестации выпускников школы, по отдельным предметам, на протяжении нескольких лет остаются выше среднего по городу Костроме и по Костромской области. Данный опыт транслируется в методической сети Костромской области и в 2018 году школа получила статус региональной инновационной площадки по теме «Использование ресурсов цифровой образовательной среды в общеобразовательной организации».

Локальные акты в школе, регламентирующие индивидуализацию обучения в СОШ №37 г.Костромы:

- Положение о формах обучения и формах получения образования
- Положение о приеме в 10 классы МБОУ г.Костромы СОШ № 37
- Порядок организации индивидуального отбора при приеме или переводе в МБОУ для получения среднего общего образования по программам профильного обучения
- Положение об обучении по индивидуальному учебному плану
- Положение о порядке освоения предметов, курсов, дисциплин, не входящих в осваиваемую образовательную программу
- Порядок выбора учащимися факультативных и элективных учебных предметов, курсов, дисциплин (модулей)
- Порядок зачета учреждением, осуществляющим образовательную деятельность результатов освоения учащимися учебных предметов, курсов, дисциплин (модулей), практики, дополнительных образовательных программ в других образовательных организациях, осуществляющих образовательную деятельность
- Положение о научно- исследовательской деятельности обучающихся
- Положение об электронном журнале успеваемости
- Положение о портфолио учащегося

Организация ИОМ до 2019 в СОШ №37 г. Костромы осуществлялась на уровне организации предметно-поточного обучения в 8-9 классе, профильного обучения в 10-11 классе (социально-экономический, естественно-научный профили, двухпрофильный класс социально-экономический и информационнотехнологический) (Приложение 1. Учебные планы).

Учебный план 2019 в СОШ №37 г. Костромы предполагает обучение в 10 классе по профилям социально-экономический и информационно-технологический и

индивидуальному учебному плану (Приложение 2 Учебный план 2019-2020 учебный год).

Использование в процессе информационно-коммуникационных технологий (ИКТ) обеспечивает создание собственного информационно коммуникационного пространства каждого ребенка. В этом пространстве выполняются различные операции с информацией, ЭОР, а также устанавливаются связи и осуществляется взаимодействие между любыми субъектами педагогического процесса.

В качестве информационного ресурса цифровой образовательной среды для создания и сопровождения ИОМ учащегося выбрана АИС «Сетевой город. Образование». С 2014 года в МБОУ СОШ №37 региональная АИС используется в качестве поддержки процесса обучения, выполняя коммуникационные, информационные, обучающие, контролирующие функции. Использование педагогами указанной среды для решения инновационных задач позволит избежать необходимости переподготовки учителей и представителей администрации.

Функциональные модули АИС «Сетевой город. Образование» (внутренняя почта, форум, доска объявлений, журнал, дневник, отчеты, каталог ссылок, личный портфолио, портфолио проектов) позволяют интегрировать цифровые сервисы в составе единого интерфейса, что помогает организовать эффективное взаимодействие педагогов, учащихся, родителей и сетевых партнеров. системой «Сетевой Город. Образование» активно работают более чем в 25 регионах РФ, из них в 15 регионах она внедрена в полном объёме как единая система для всех образовательных организаций региона.

Для реализации ИОМ учащихся в цифровой образовательной среде были разработаны новые локальные акты:

- Положение о цифровой образовательной среде (Приложение 3).
- Положение об использовании электронных учебников (Приложение 4).

## Этапы построения ИОМ в цифровой образовательной среде:

муниципальное бюджетное общеобразовательное учреждение города Костромы «Средняя общеобразовательная школа №37 .<br>имени выдающегося земляка Тартышева Андрея Михайловича»

# Этапы построения ИОМ учащегося в цифровой образовательной среде

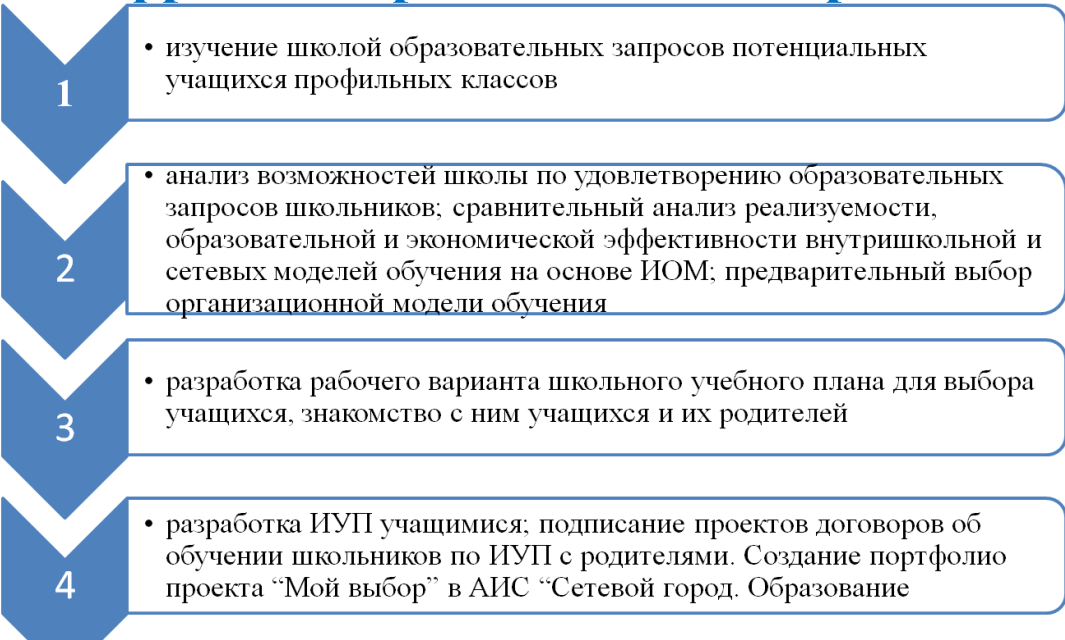

#### муниципальное бюджетное общеобразовательное учреждение города Костромы «Средняя общеобразовательная школа №37 имени выдающегося земляка Тартышева Андрея Михайловича»

## Этапы построения ИОМ учащегося в нифровой образовательной среде

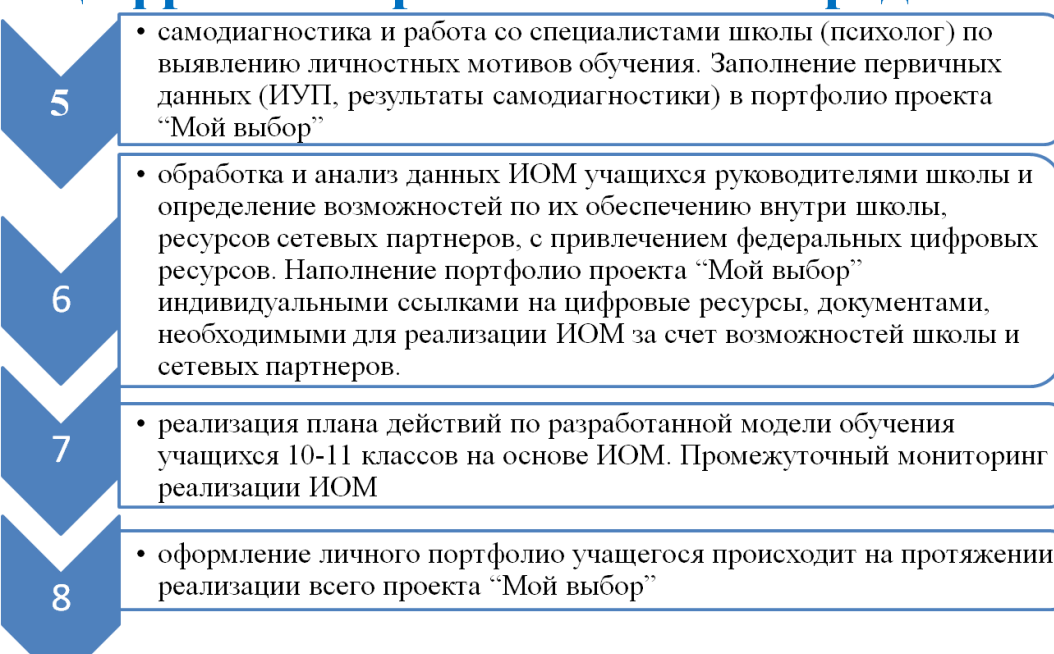

 $27$ 

## **Механизм составления ИОМ в цифровой образовательной среде. Создание в АИС «Сетевой город. Образование» портфолио проекта «Мой выбор» и его реализация включает в себя следующие этапы:**

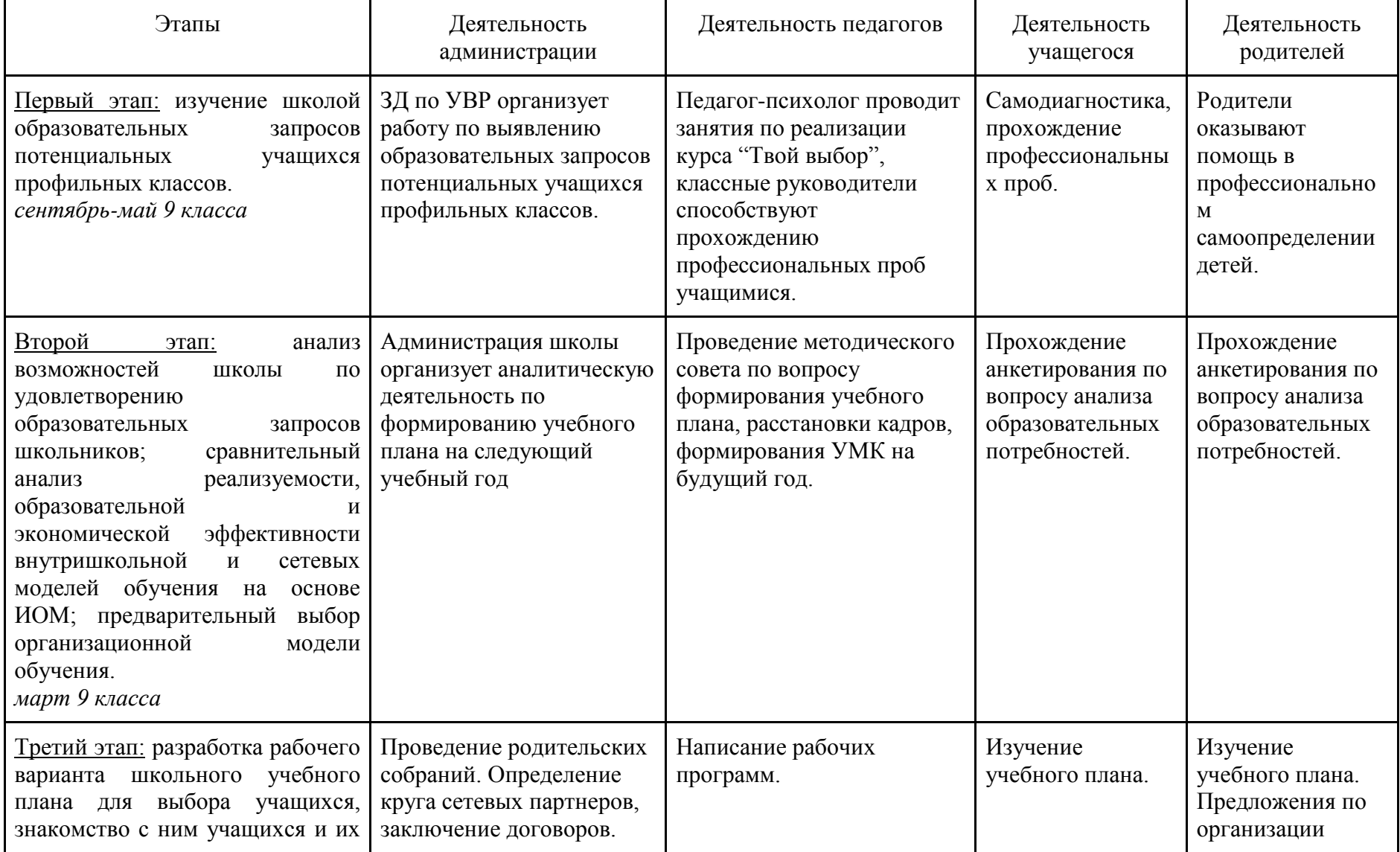

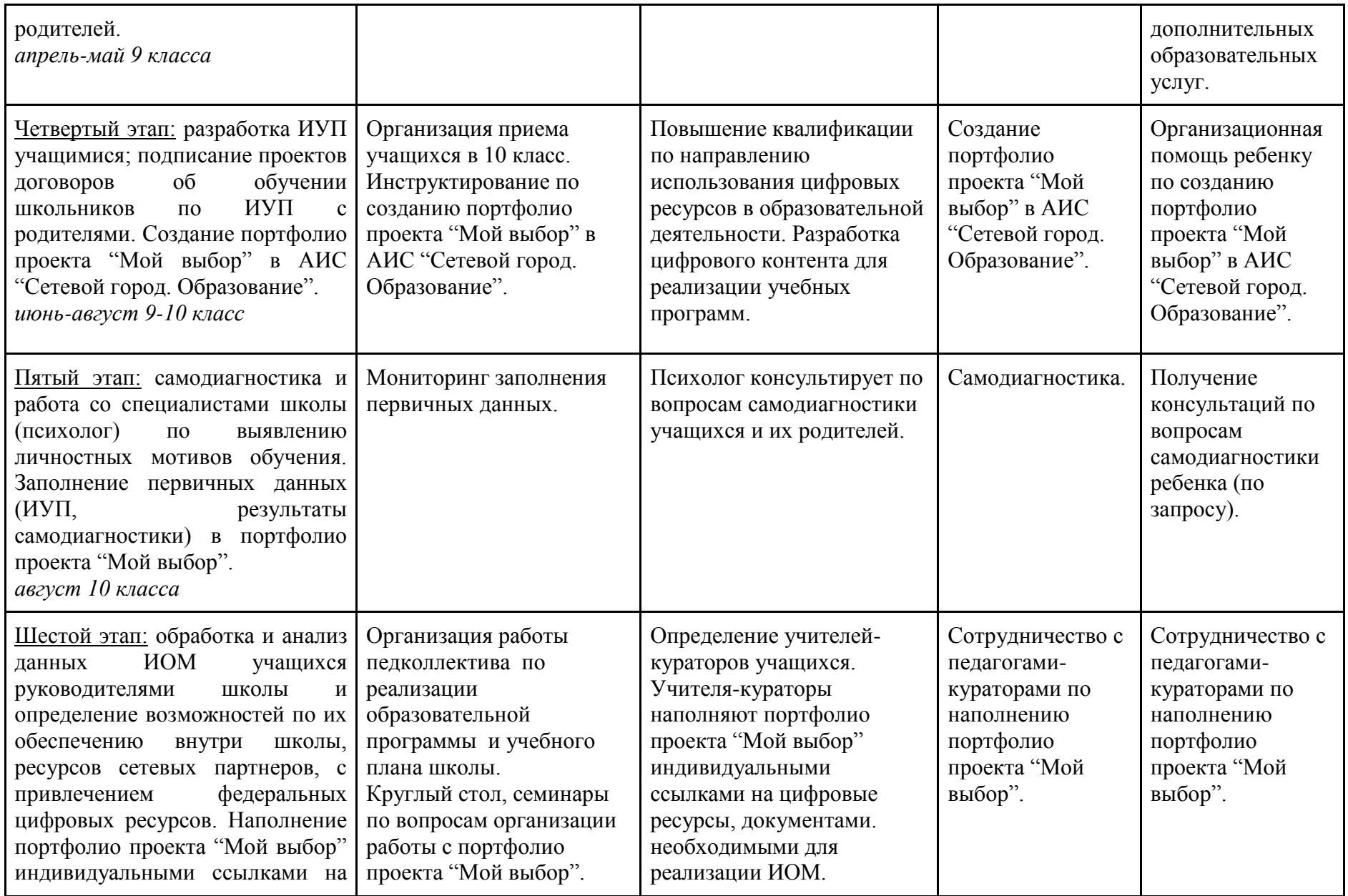

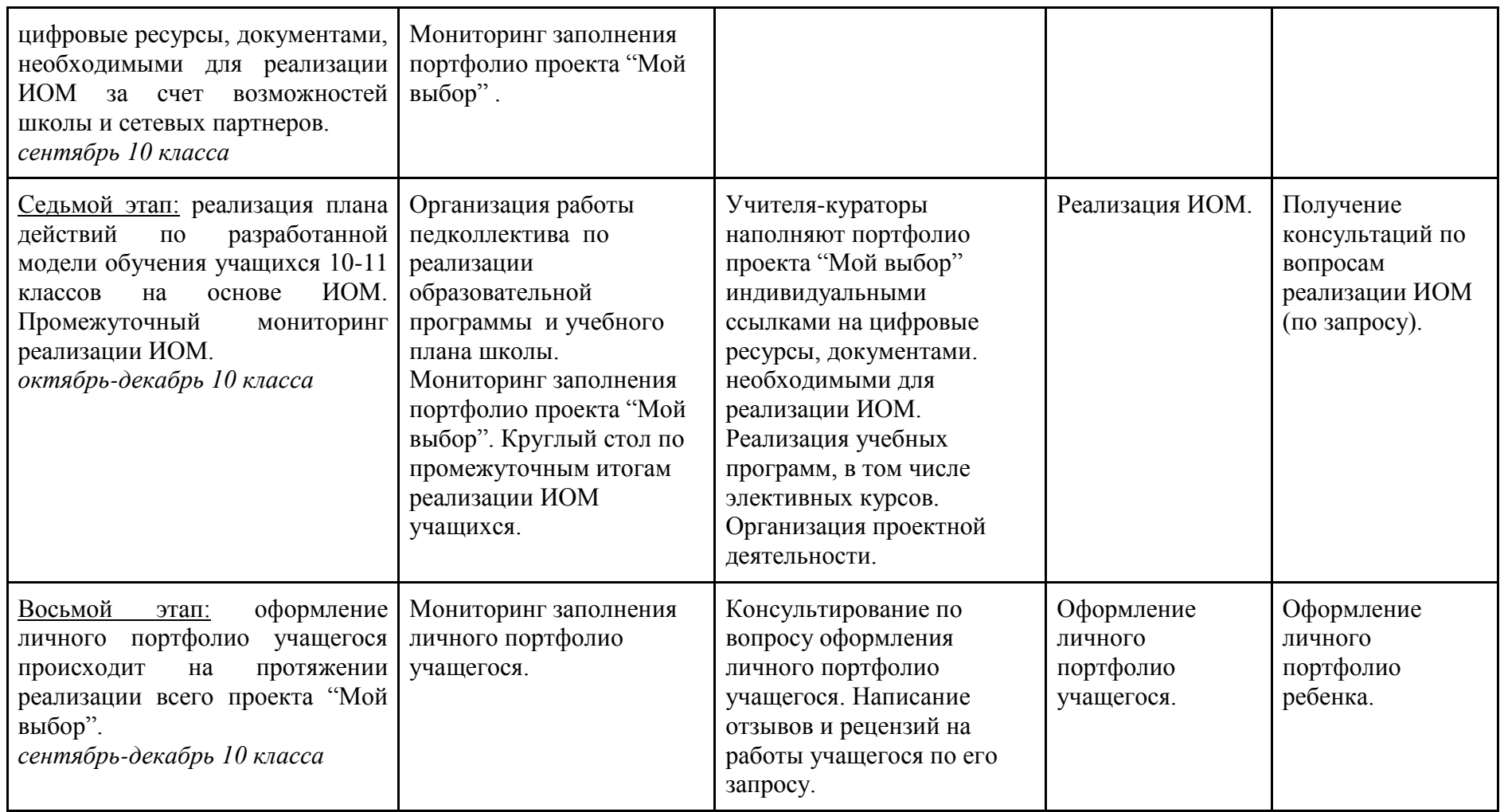

Формирование ИОМ будущих десятиклассников начинается в 9 классе. В рамках профориентационного курса «Твой выбор» проводится работа психолога с учащимися по двум направлениям: изучение личностных качеств и формирование профессионального самоопределения. В результате к концу девятого класса выпускники основной школы на основании собственных интересов, склонностей и возможностей делают запрос на формирование учебного плана.

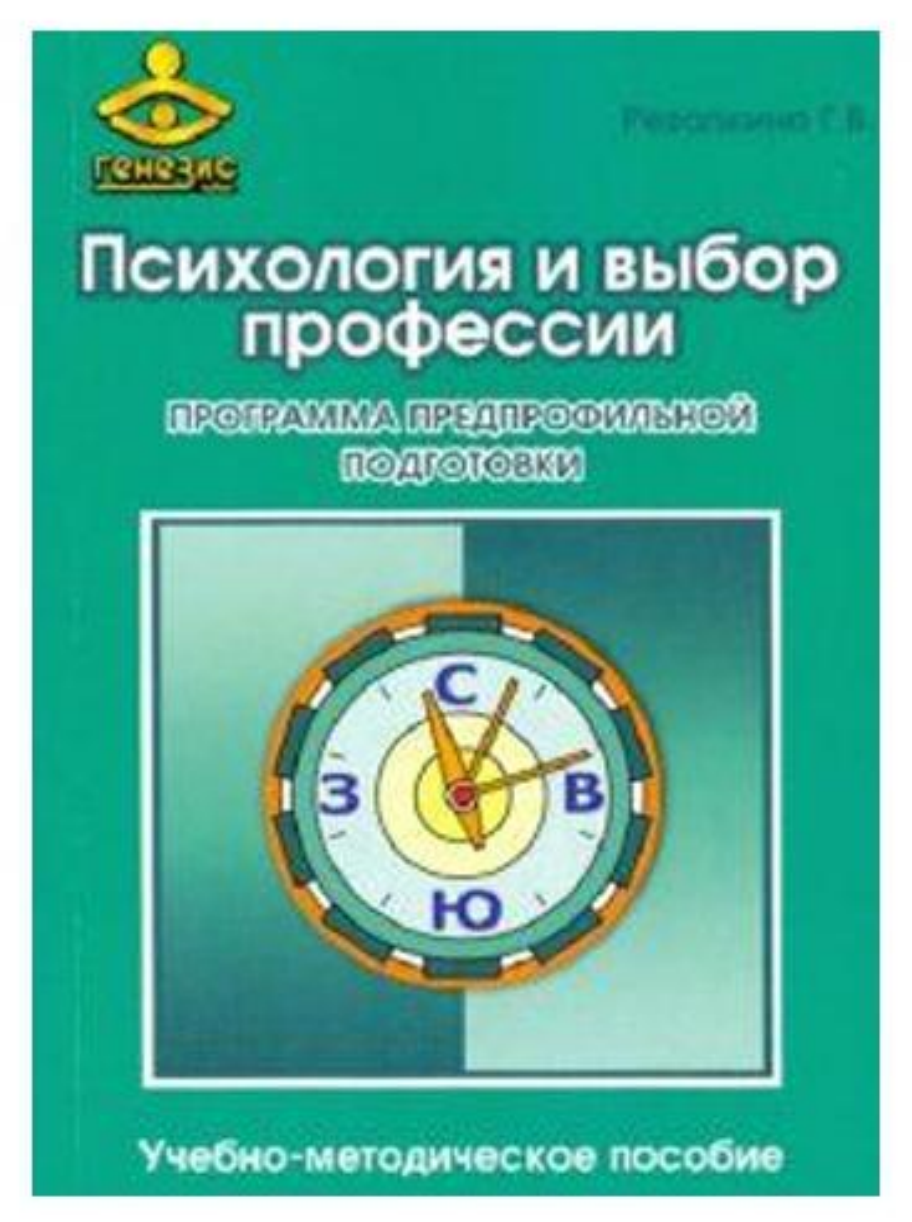

Цель курса:

- актуализировать процесс профессионального самоопределения учащихся за счет специальной организации их деятельности, включающей получение знаний о себе, о мире профессионального труда;
- развить у учащихся способности к профессиональной адаптации в современных социально-экономических условиях.

Программа рассчитана на 34 часа, занятия проводятся один раз в неделю.

Комплекс психологических методик направлен на:

• изучение и анализ индивидуальных психологических качеств учащихся,

• обеспечение их психологического развития.

Содержание программы

I четверть «Что я знаю о своих возможностях»

II четверть «Что я знаю о профессиях»

III четверть «Способности и профессиональная пригодность»

IV четверть Планирование профессиональной карьеры

По итогам изучения курса учащиеся должны знать

- значение профессионального самоопределения;
- понятие о профессиях и профессиональной деятельности;
- правила выбора профессии;
- значение творческого потенциала человека, карьеры;

• понятие об интересах, мотивах и ценностях профессионального труда, а также о психофизиологических и психологических ресурсах личности в связи с выбором профессии.

По итогам изучения курса учащиеся должны уметь

• соотносить свои индивидуальные особенности с требованиями конкретной профессии;

• составлять личный профессиональный план и мобильно изменять его;

• анализировать профессиограммы, информацию о профессиях по общим признакам профессиональной деятельности;

• пользоваться сведениями о путях получения профессионального образования.

При подаче заявлений учащиеся кроме заполнения запроса на индивидуальный учебный план проходят входное психологическое тестирование.

Входное тестирование для составления индивидуального образовательного маршрута в 10-11 классе представляет собой набор из 6 психодиагностических методик. Тестовые методики были подобраны с целью получения общей картинки профессионального портрета старшеклассника и представлены для прохождения в определённой последовательности от определения ведущего типа мышления до профессионального типа личности старшеклассника. Так, психодиагностические тесты определяют ведущий тип мышления тестируемого, его профессиональную мотивацию, ведущий мотив и два теста на определение профессионального типа личности. При анализе психодиагностических тестов можно сделать вывод о направлении профессиональной деятельности старшеклассника.

**1.** Определение типа мышления <https://psytests.org/cognitive/thinktype1.html>

2. Методика «Якоря карьеры» для определения ведущих профессиональных мотивов, изучения системы ценностных ориентаций человека, его социальных установок по отношению к карьере и работе вообще. Русскоязычная адаптация методики сделана В. А. Чикер. <https://psytests.org/profession/anchors.html>

3. Определение профессионального типа личности - авторская модификация методики Д. Холланда (типы: реалистический, интеллектуальный, социальный, офисный, артистический, предпринимательский).<https://psytests.org/profession/hollandA.html>

4. Определение типа будущей профессии - методика Е.А. Климова (типы: **П** (природа), **Т** (техника), **З** (знак), **Х** (художественный образ), **Ч** (человек)<https://psytests.org/profession/ddo-run.html>

5. Определение интересов профессиональной деятельности методика «Профиль» <https://psytests.org/profession/mapG-run.html>

<https://psytests.org/profession/mapK-run.html>

6. Мотивация успеха и боязнь неудач (МУН) – предложенная А. А. Реаном методика диагностики позитивной (надежда на успех) и негативной (боязнь неудачи) мотивации, прежде всего в учебной деятельности. <https://psytests.org/emotional/reanmun-run.html>

Результаты тестирования оформляются в виде Психодиагностического профиля и размещаются в Портфолио проекта «Мой выбор».

Портфолио проекта «Мой выбор» создается в АИС «Сетевой город. Образование» и является цифровой площадкой для реализации ИОМ учащегося.

Портфолио проекта «Мой выбор» позволяет осуществить:

доступ к учебным планам, рабочим программам, электронным ресурсам, указанным в них; фиксацию хода образовательного процесса, результатов промежуточной аттестации; формирование электронного портфолио учащегося, в том числе сохранение работ учащегося, рецензий на эти работы со стороны любых участников образовательного процесса; взаимодействие между участниками образовательного процесса, в том числе асинхронное посредством использования внутренней почты АИС "Сетевой город. Образование".

После зачисления в 10 класс учащиеся проходят инструктаж по созданию Портфолио проекта «Мой выбор» в АИС «Сетевой город. Образование» Приложение 5).

В результате все учащиеся 10 класса создают Портфолио проекта «Мой выбор», имеющие единообразную структуру:

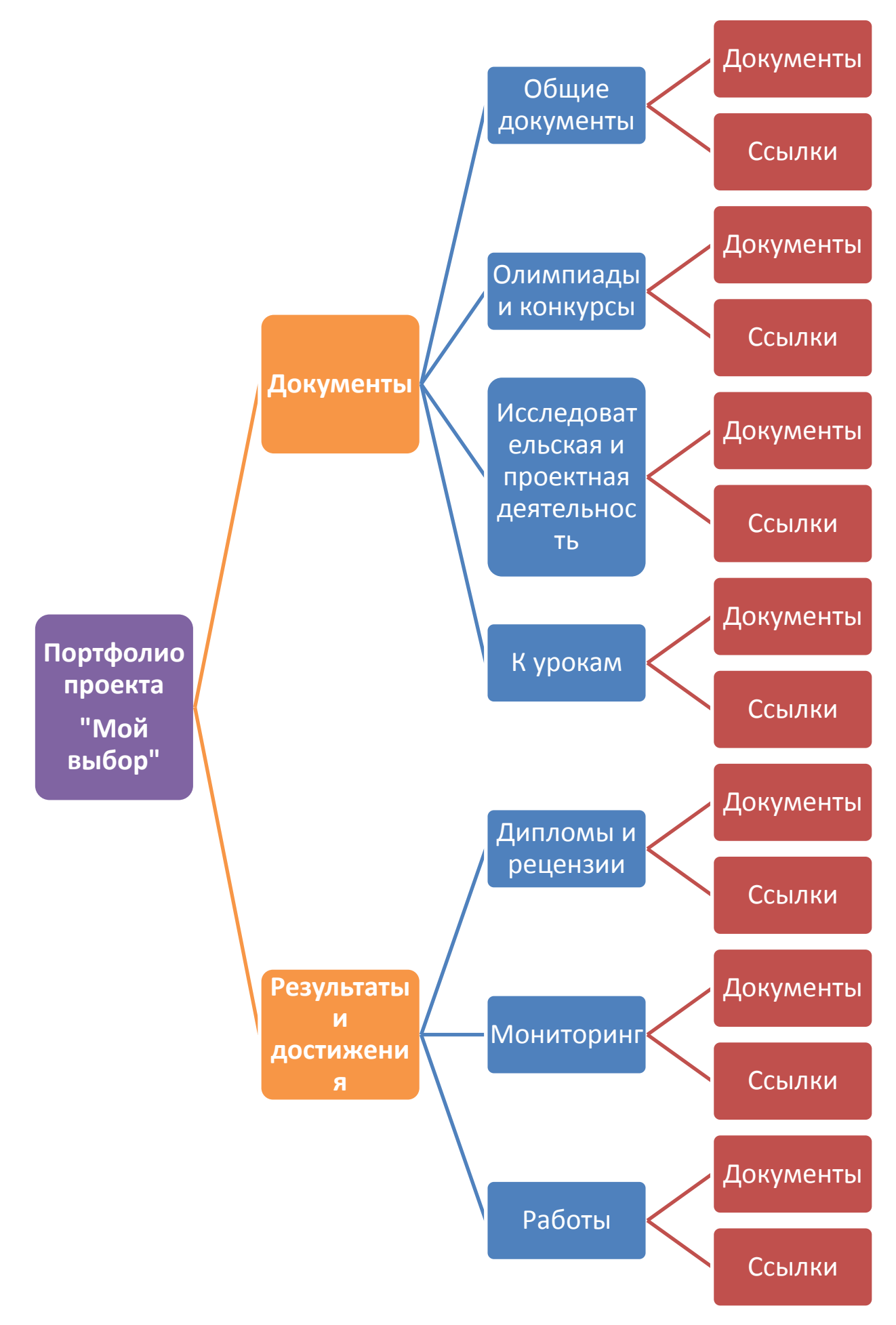

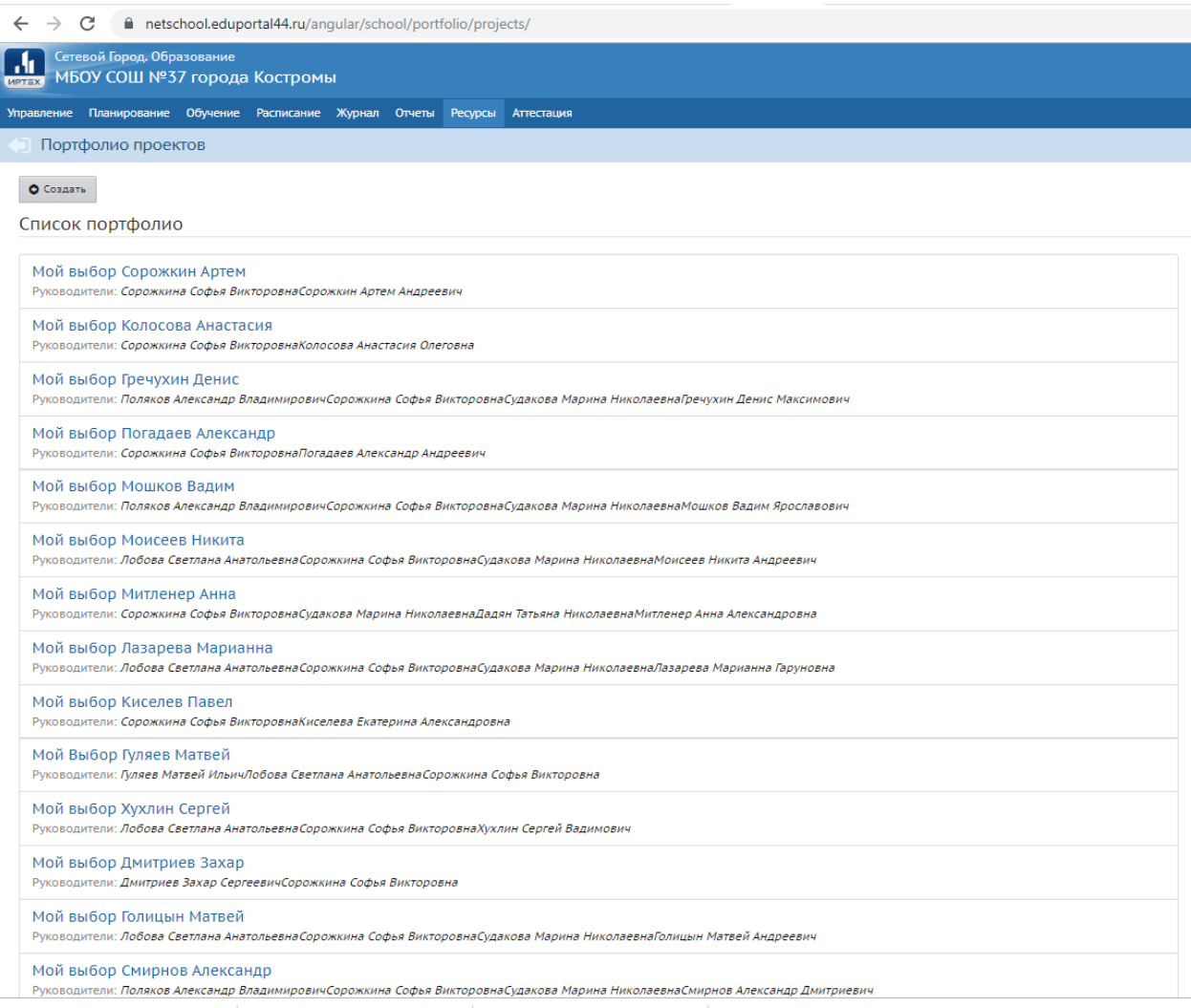

Кураторов проекта «Мой выбор» учащиеся назначают самостоятельно исходя из собственных интересов и потребностей. Обязательными кураторами являются классный руководитель и психолог школы.

Кураторы наполняют содержанием соответствующие разделы Портфолио, курируют реализацию ИОМ (Приложение 6).

ИОМ реализуется различными способами через:

классно-урочную систему (в том числе элективные курсы, платные образовательные услуги); групповую форму занятий (реализация учебного, социального проекта); самостоятельную деятельность (прохождение дистанционных курсов, участие в олимпиадах, конкурсах); практическую деятельность (через взаимодействие с сетевыми партнерами).

Результатами внедрения ИОТ станут:

- творческая исследовательская активность субъектов;

- осознание субъектами социальной значимости результатов образования;

- способность субъектов к конструктивному взаимодействию и сотрудничеству;

- снижение уровня тревожности старшеклассников, установление доброжелательной атмосферы в образовательном учреждении

и, как следствие, формирование и развитие способности к свободному ответственному самоопределению.

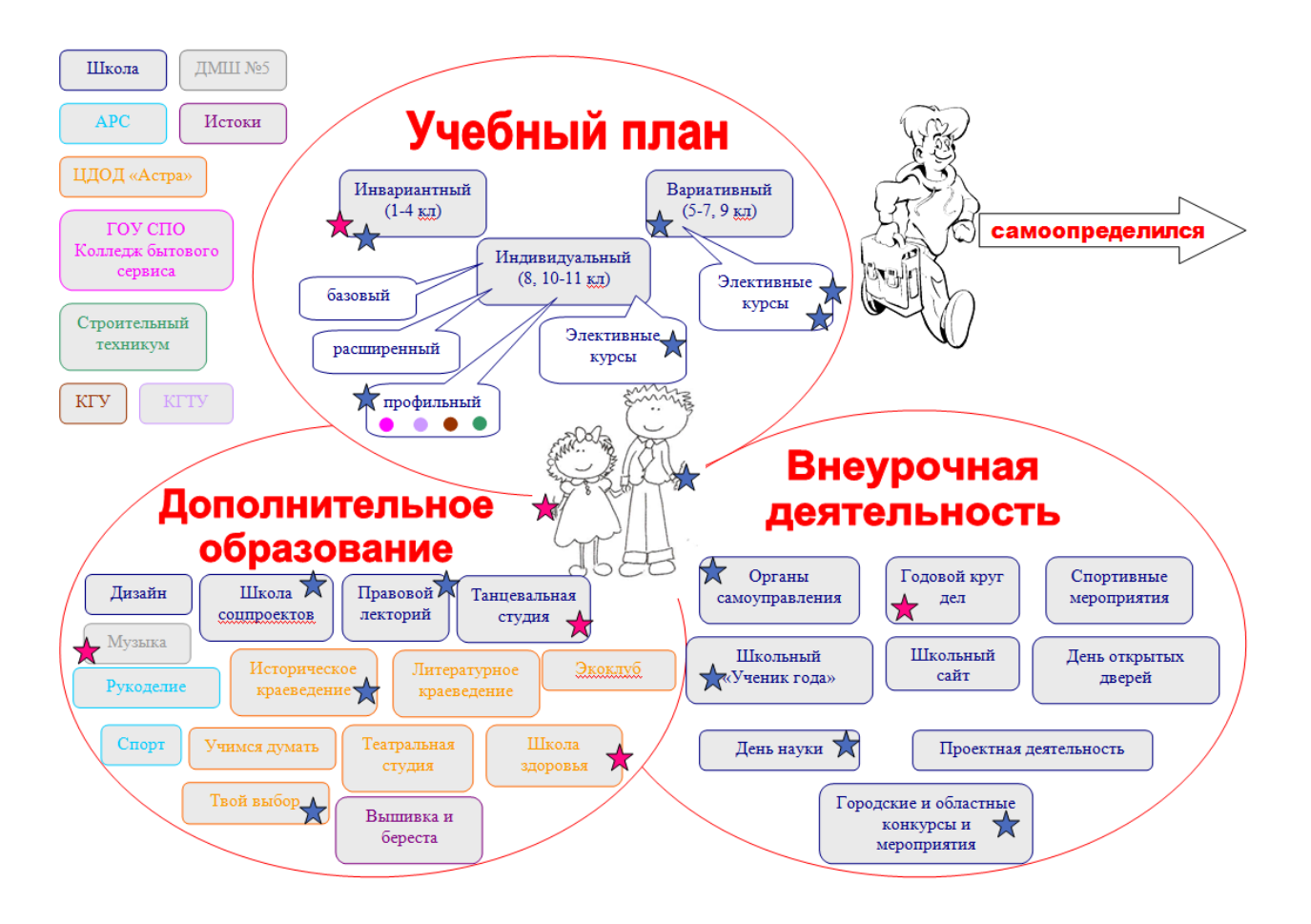

#### Примерный индивидуальный учебный план 10 класса

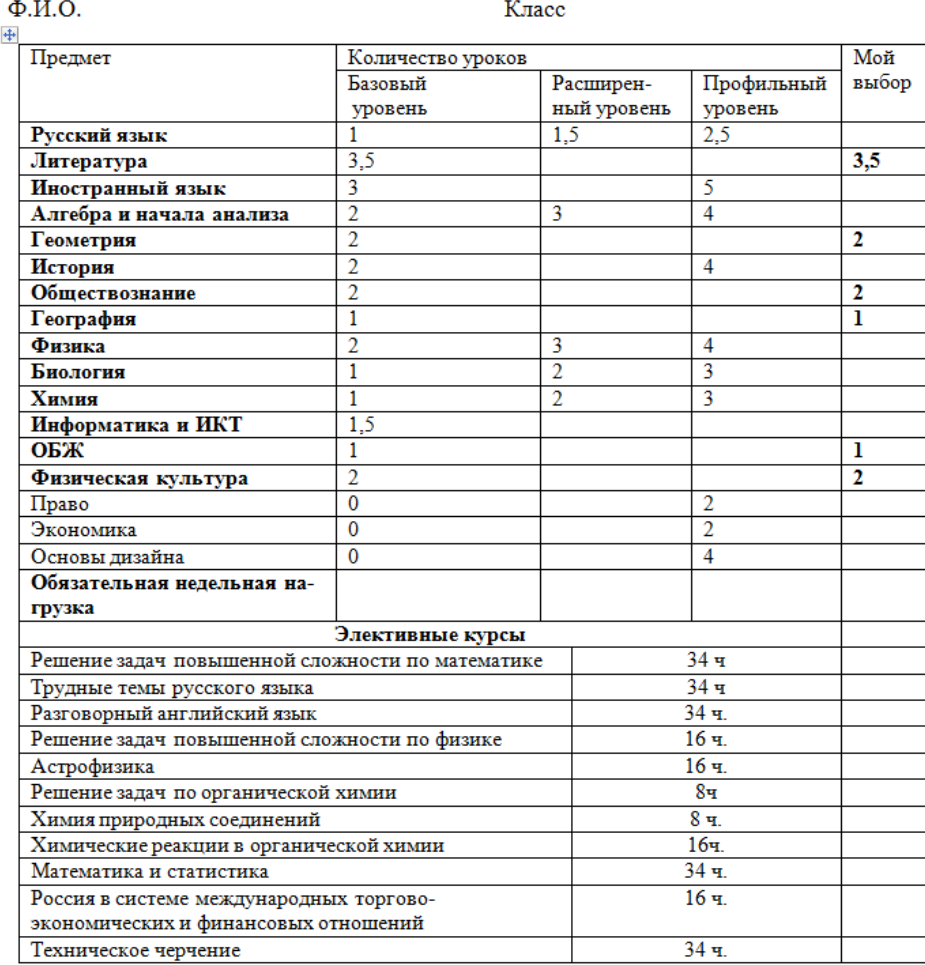

Интерес к области знаний (какой)

Подпись учащегося:

Подпись родителей:

#### Инструкция к составлению индивидуального учебного плана.

- $\overline{1}$ . Прежде чем заполнить графу учебного плана «Мой выбор». Вы должны четко определить приоритетное направление Вашей учебной деятельности на последующие два года, то есть выбрать профиль обучения.
- Структура учебного плана и содержание учебных курсов, позволяют наилучшим образом 2. подготовиться к поступлению в избранный ВУЗ. Изучение предметов на профильном уровне позволит Вам более качественно подготовиться к итоговой аттестации. Поэтому составленный Вами индивидуальный учебный план принесет наибольшую пользу, если Вы определились с вузом, факультетом, специальностью.
- Изучите внимательно содержание предложенного учебного плана класса. В зависимости от профиля  $3.$ обучения Вы можете сделать выбор уровня изучения предметов. Разное количество часов профильного и базового уровня обеспечивается соответствующим уровнем программы обучения.
- Проставьте выбранное количество часов по предмету в графе плана «Мой выбор».  $4.$

#### Внимание! Просчитайте и впишите в соответствующую графу общее количество часов обязательной недельной нагрузки. Оно не должно превышать 37.

- $5.$ Не забудьте поставить свою подпись и подпись родителей под индивидуальным учебным планом. 6.
- Сдайте учебный план Вашему классному руководителю или в Методический кабинет на утверждение администрации школы.

Если Вы испытываете затруднения, то обращайтесь за консультацией к зам. директора Дробышевой М.П. или Ярославцевой О.В.

Напоминаем Вам, что изменение индивидуального учебного плана в течение учебного года может быть произведено в исключительных случаях на основании аргументированного заявления родителей учащегося или учителя, ведущего соответствующий предмет, и по решению педагогического совета школы при условии, что эти изменения не повлекут за собой корректировки расписания школьных занятий.

#### Индивидуальный учебный план 10 класса

#### $\Phi$ <sub>M</sub>.O. Класс Интерес к области знаний (какой)

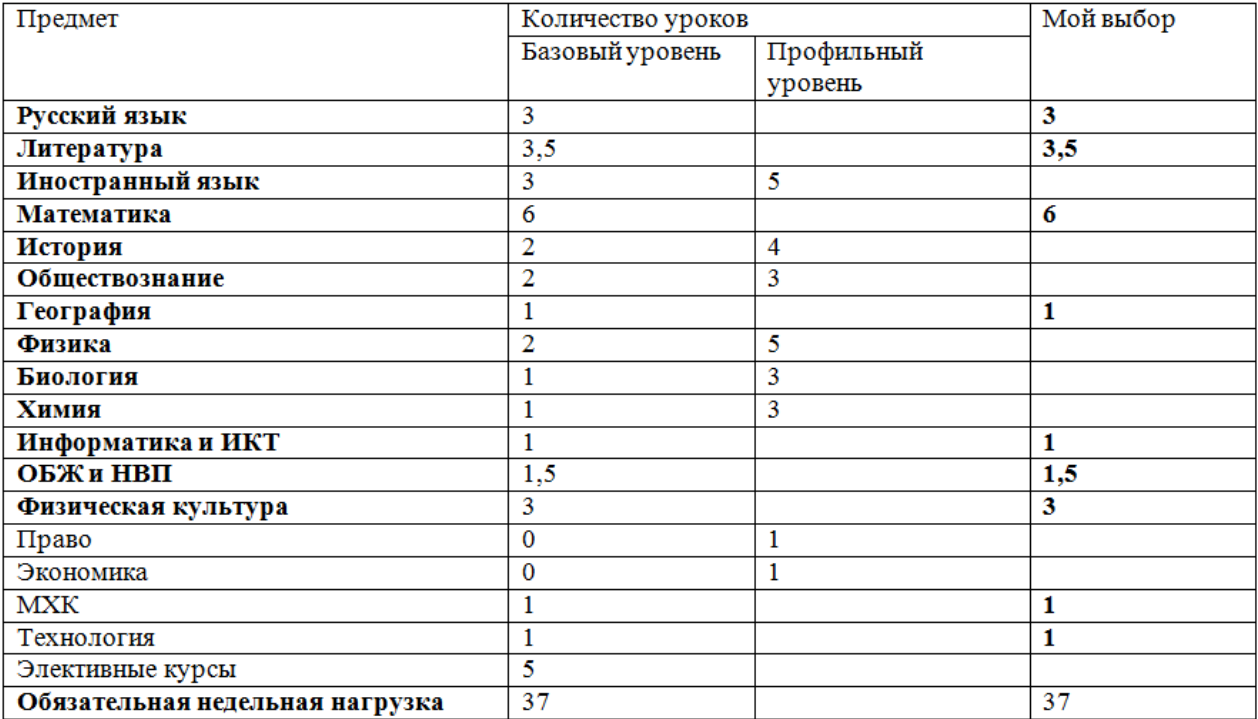

Подпись учащегося: Подпись родителей:

#### Приложение 1.

#### Запрос на ИНДИВИДУАЛЬНЫЙ ОБРАЗОВАТЕЛЬНЫЙ ПЛАН

учащегося 10 класса МБОУ города Костромы «Средняя общеобразовательная школа «№37» на 2015-16 учебный год

#### фамилия, имя, отчество

В 2015-16 учебном году администрация МБОУ города Костромы «Средняя общеобразовательная школа «№37» предлагает на выбор учащимся следующие профили:

#### 1. Социально-экономический

#### 2. Естественно-научный

(часы по профилям выделены цветом в приложении 1)

Профиль обучения

Предполагаемое место обучения после окончания 11 класса

Предполагаемый профиль специальности

#### Предполагаемые ЕГЭ за 11 класс

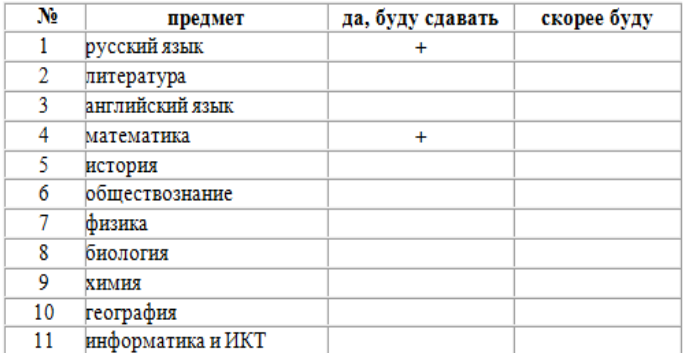

Дата по последни

Подпись учащегося

Подпись родителей и последник по политических

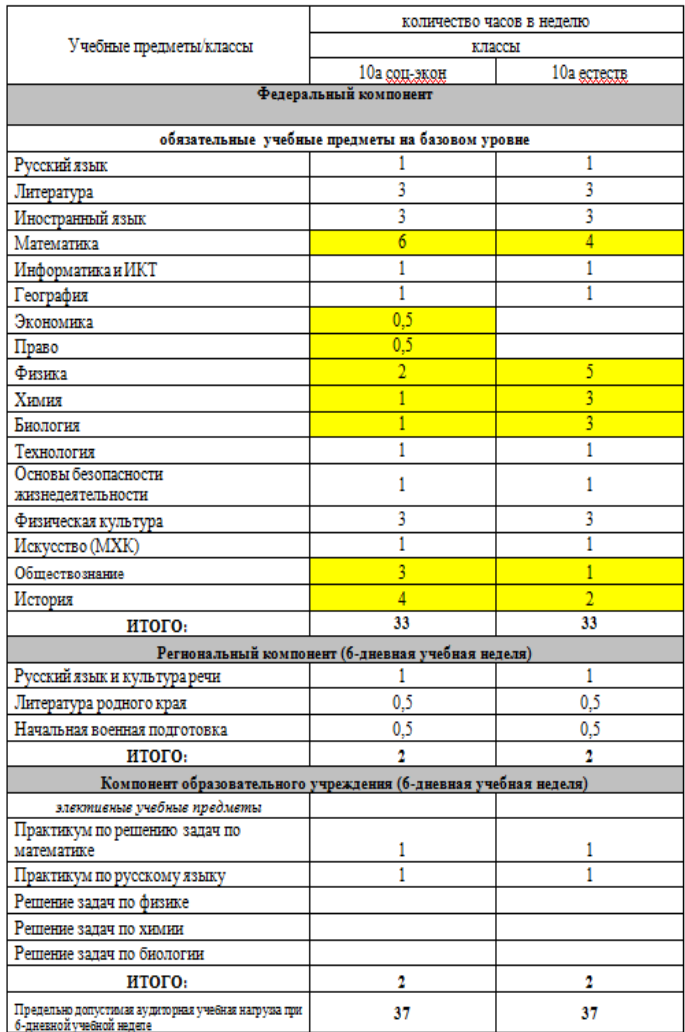

Приложение 1.

вапрос на<br>ИНДИВИДУАЛЬНЫЙ ОБРАЗОВАТЕЛЬНЫЙ ПЛАН учащегося 10 класса MBOV города Костромы «Средняя общеобразовательная школа «№37» на 2016-17 учебный год

фамилия, имя, отчество в 2016-17 учебном году администрация МБОУ города Костромы «Средняя общеобразовательная школа «№37» предлагает на выбор учащимся следующий профиль:

1. Сопиально-экономический

Предполагаемое место обучения после окончания 11 класса

#### Предполагаемый профиль специальности

#### Предполагаемые ЕГЭ за 11 класс

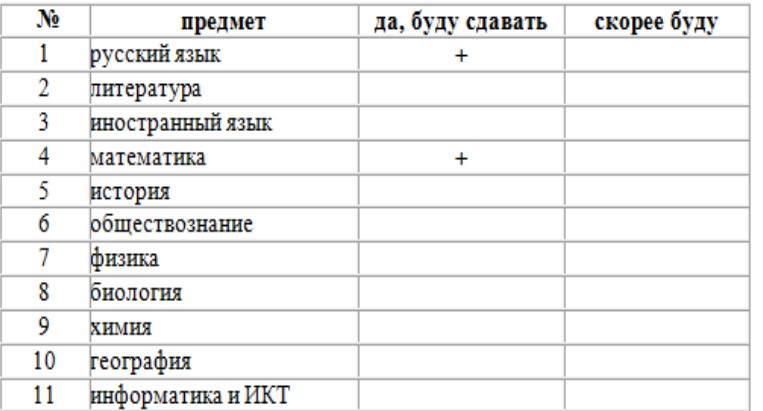

Подпись учащегося Подпись и последник при подпись и последник при подпись и последник при подготов по

Подпись родителей

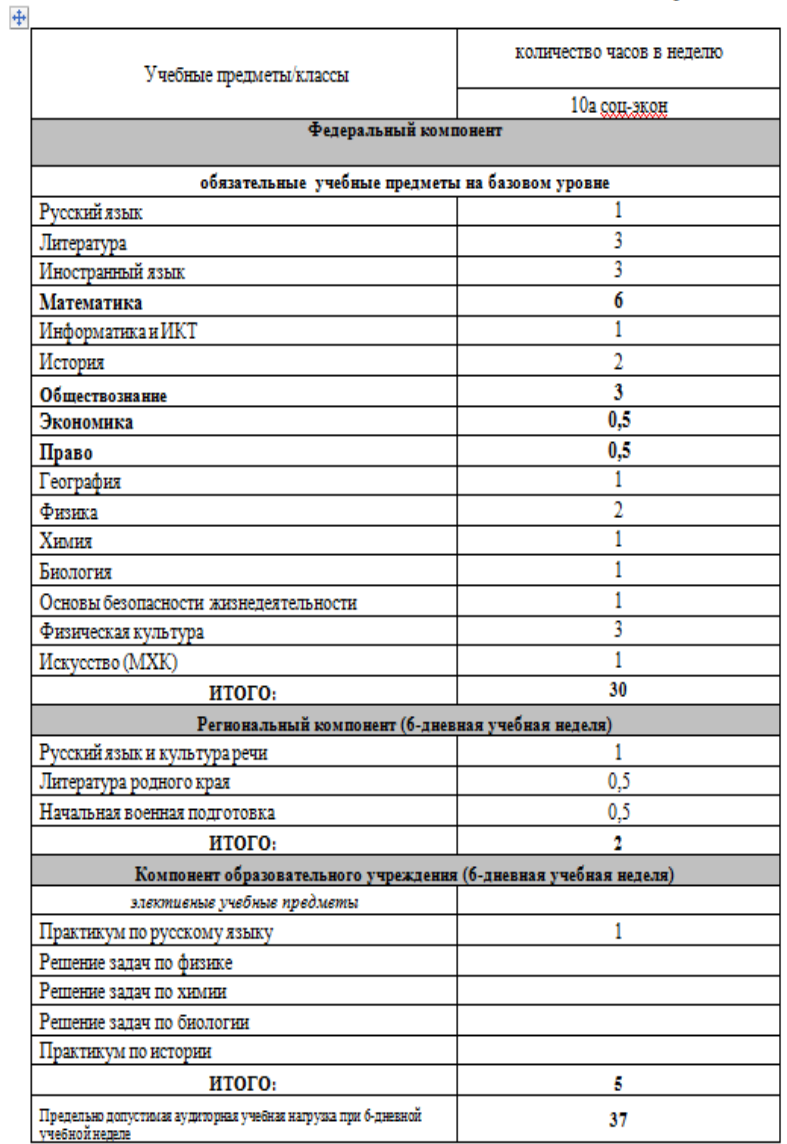

#### Приложение 1.

#### Запрос на ИНДИВИДУАЛЬНЫЙ ОБРАЗОВАТЕЛЬНЫЙ ПЛАН учащегося 10 класса МБОУ города Костромы «Средняя

общеобразовательная школа «№37» на 2018-19 учебный год

#### фамилия, имя, отчество

В 2018-19 учебном году администрация МБОУ города Костромы «Средняя общеобразовательная школа «№37» предлагает на выбор учащимся следующий профиль:

#### 1. Социально-экономический

- 2. Информационно-технологический
	- (подчеркнуть нужное)

Предполагаемое место обучения после окончания 11 класса

Предполагаемый профиль специальности

Предполагаемые ЕГЭ за 11 класс

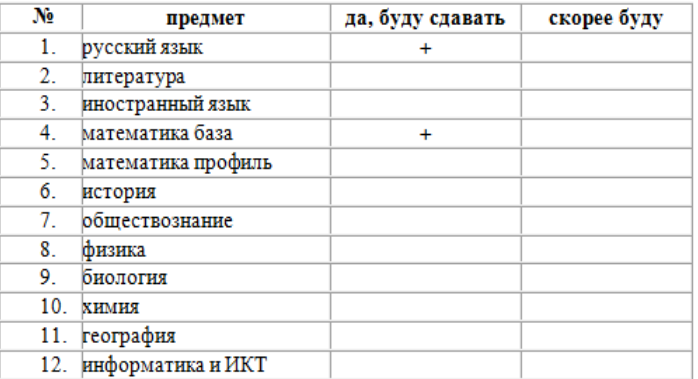

Дата \_\_\_\_\_\_\_\_\_\_\_\_\_\_

Подпись учащегося

Подпись родителей

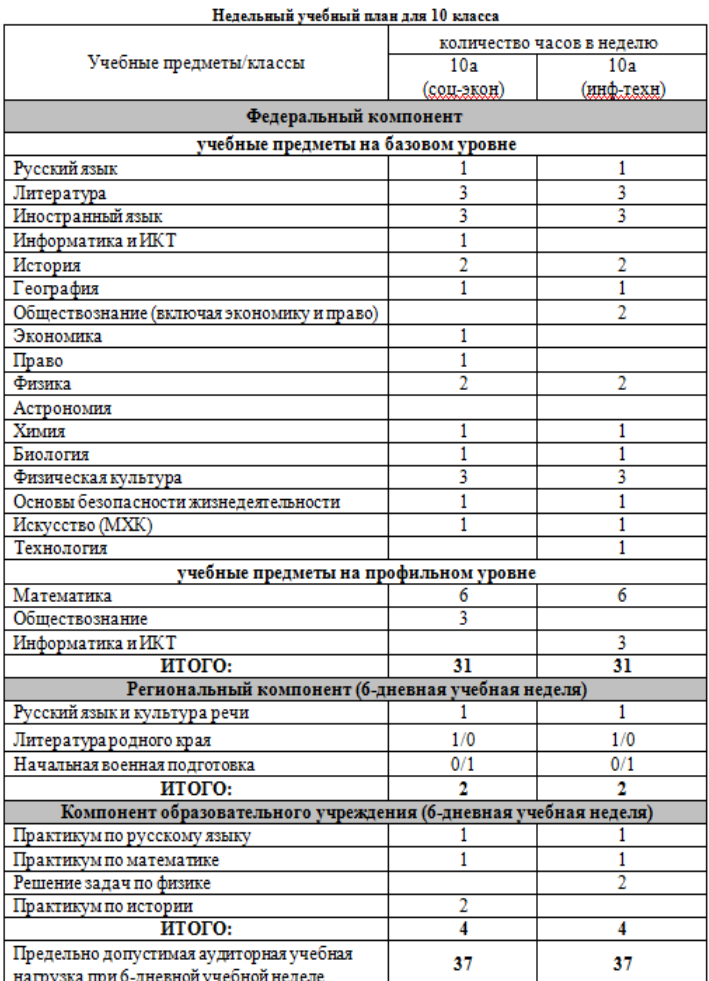

## Приложение 2 Учебный план 2019-2020 учебный год

.<br>Вапрос на<br>ИНДИВИДУАЛЬНЫЙ ОБРАЗОВАТЕЛЬНЫЙ ПЛАН учащегося 10 класса МБОУ города Костромы «Средняя

общеобразовательная школа «№37» на 2019-20 учебный год

фамилия, имя, отчество В 2019-20 учебном году администрация МБОУ города Костромы «Средняя общеобразовательная школа «№37» предлагает на выбор учащимся следующий профиль:

- 1. Социально-экономический
- 2. Информационно-технологический

(подчеркнуть нужное)

Предполагаемое место обучения после окончания 11 класса

Предполагаемый профиль специальности

#### Предполагаемые ЕГЭ за 11 класс

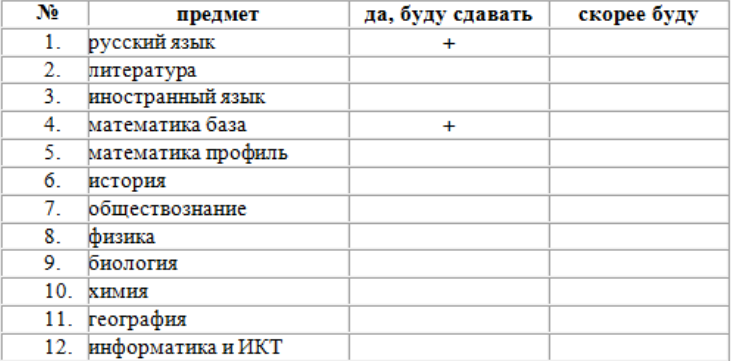

Дата \_\_\_\_\_\_\_\_\_\_\_\_\_\_\_\_

Подпись учащегося

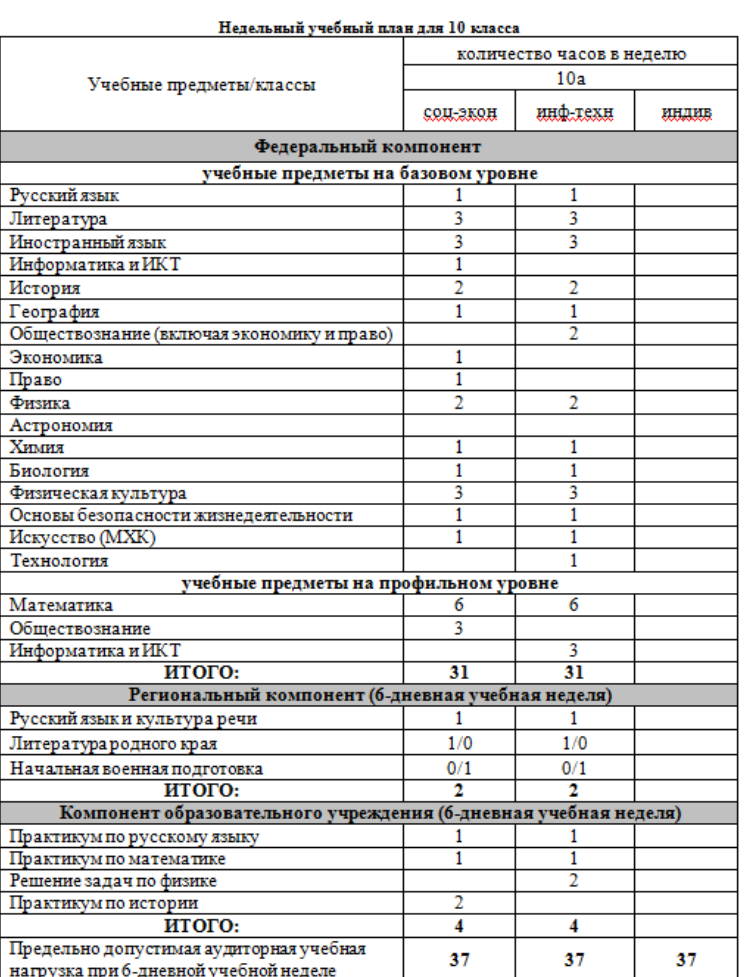

Приложение 1.

## **Приложение 3.**

Принято на заседании Педагогического Совета « 28 » августа 2019г. Протокол № 1

УТВЕРЖДАЮ Директор МБОУ города Костромы "Средняя общеобразовательная школа № 37 имени выдающегося земляка Тартышева Андрея Михайловича" \_\_\_\_\_\_\_\_\_\_\_А.В. Поляков Приказ № 01-20/287-1 от « 28 » августа 2019 г.

### **ПОЛОЖЕНИЕ**

### **о цифровой образовательной среде 1. ОБЩИЕ ПОЛОЖЕНИЯ**

1.1. Положение о цифровой образовательной среде среде (далее - Положение) определяет составные элементы, назначение и требования к формированию и функционированию цифровой образовательной среды (далее ЦОС) муниципального бюджетного образовательного учреждениягорода Костромы «Средняя общеобразовательная школа №37 имени выдающегося земляка Тартышева Андрея Михайловича» (далее - Школа).

1.2. Настоящее Положение является обязательным для выполнения всеми учениками, их родителями и сотрудниками Школы.

1.3. Настоящее Положение разработано в соответствии с:

 Федеральным законом «Об образовании в Российской Федерации» от 29.12.2012г. №273 Ф3;

 Федеральным законом «Об информации, информационных технологиях и о защите информации» от 27.07.2006г. №149-ФЗ;

Федеральным законом «О персональных данных» от 27.07.2006г. №152-ФЗ;

 Федеральным законом «О внесении изменений в Федеральный закон «О персональных данных» от 25.07.2011г. № 261-ФЗ;

 Приказом Министерства образования и науки Российской Федерации от 23 августа 2017 г. № 816 «Об утверждении Порядка применения организациями, осуществляющими образовательную деятельность, электронного обучения, дистанционных образовательных технологий при реализации образовательных программ»;

Федеральными государственными образовательными стандартами;

Уставом Школы и локальными актами Школы.

1.4. Основные понятия, используемые в данном Положении:

1.4.1. Электронный информационный ресурс (далее - ЭИР) - источник информации,представленный в электронно-цифровой форме.

1.4.2. Электронный образовательный ресурс (далее - ЭОР) - образовательный ресурс,представленный в электронно-цифровой форме и включающий в себя структуру, предметноесодержание и метаданные о них.

1.4.3. Электронный учебно-методический комплекс (далее - ЭУМК) структурированная совокупность электронной учебно-методической документации, электронных образовательных ресурсов, средств обучения и контроля знаний, содержащих взаимосвязанныйобразовательный контент и предназначенных для совместного применения в целях эффективного изучения обучающимися учебных предметов, курсов, дисциплин и их компонентов.

1.4.4. Информационная система - совокупность, содержащейся в базах данных информации и информационных технологий, а также технических средств, обеспечивающих ееобработку.

1.4.5. Система электронного обучения (LMS, от английского learning management system) - информационная система управления учебной деятельностью обучающихся с использованием дистанционных образовательных технологий.

1.4.6. Веб-сервис - программная система, идентифицируемая веб-адресом со стандартным интерфейсом, разработанная для обеспечения реализации образовательной деятельности илиее элементов с использованием Интернет-технологий.

1.4.7. Информатизация образования – один из приоритетов модернизации российского образования, главной задачей которой является создание ЦОС ЦОС рассматривается как одно из условий достижения нового качества образования.

1.4.8. Цифровая образовательная среда – система информационнообразовательных ресурсов и инструментов, обеспечивающих условия реализации основной образовательной программы образовательного учреждения.

1.4.9. ЦОС образовательного учреждения должна включать в себя совокупность технологических средств (компьютеры, базы данных, коммуникационные каналы, программные продукты и др.), культурные и организационные формы информационного взаимодействия, компетентность участников образовательного процесса в решении учебно-познавательных и профессиональных задач с применением информационнокоммуникационных технологий (ИКТ), а также наличие служб поддержки применения ИКТ.

1.4.10. Основные характеристики ЦОС, значимые для организации процесса обучения:

 открытость, которая обеспечивается за счет взаимодействия среды с информационно-образовательным пространством. Неограниченные ресурсы позволяют организовать вариативное обучение, отвечающее субъективным позициям и запросам всех участников образовательного процесса.

 целостность, т.е. внутреннее единство компонентов среды. За счет этого обеспечивается целесообразная логика развертывания процесса обучения: постановка целей обучения, связанные с нею деятельность учителя (преподавание), деятельность учащихся (учение) и планируемый результат. Целостность возникает в результате сознательных действий субъектов педагогического процесса. Она конструируется с учетом инвариантного содержания учебного материала, оптимальных методов и способов обучения, содействующих достижению целей образования.

1.4.11. Пользователями ЦОС Школы являются ученики, их родители и сотрудники Школы.

1.4.12. Под сотрудниками в целях настоящего Положения понимаются:

 педагогические работники, учебно-вспомогательный и административнохозяйственный персонал, основным местом работы которых является Школа, а также работники, принятые на работу в Школу по совместительству;

 лица, заключившие гражданско-правовые договора на выполнение работ по преподаванию учебных дисциплин, обеспечению организации образовательного процесса.

### **2. ЦЕЛИ И ЗАДАЧИ**

2.1. Главная цель ЦОС - это единство образовательного пространства школы, повышение качества образования, создание условий для поэтапного перехода к новому уровню образования на основе информационных технологий, создание условий для предоставления дистанционных образовательных услуг. ЦОС позволяет реализовать дидактические возможности инновационных технологий, эффективно организовать индивидуальную и коллективную работу школьников, обеспечивая тем самым целенаправленное развитие их самостоятельной познавательной деятельности.

2.2. Основные задачи ЦОС:

2.2.1. Возможность осуществлять в цифровой форме следующие виды деятельности:

планирование образовательного процесса;

 размещение и сохранение материалов образовательного процесса, в том числе работ обучающихся и педагогов, используемых участниками образовательного процесса информационных ресурсов;

 фиксацию хода образовательного процесса и результатов освоения основной образовательной программы начального общего образования;

 взаимодействие между участниками образовательного процесса, в том числе дистанционное посредством сети Интернет, возможность использования данных, формируемых в ходе образовательного процесса для решения задач управления образовательной деятельностью;

 контролируемый доступ участников образовательного процесса к информационным образовательным ресурсам в сети Интернет (ограничение доступа к информации, несовместимой с задачами духовно-нравственного развития и воспитания обучающихся);

 взаимодействие образовательного учреждения с органами, осуществляющими управление в сфере образования и с другими образовательными учреждениями, организациями.

2.2.2. Сокращение бумажного оборота документов и отчетов.

2.2.3. Повышение эффективности и скорости принятия управленческих решений за счет использования новых возможностей, предоставляемых ЦОС.

2.2.4. Предоставление возможности быстрого доступа к данным по важнейшим показателям ОУ за любой период времени.

2.2.5. Представление данных показателей в удобном для восприятия и анализа виде.

### **3. НАЗНАЧЕНИЕ И СОСТАВНЫЕ ЭЛЕМЕНТЫ ЦОС ШКОЛЫ**

3.1. ЦОС Школы - это интегрированная совокупность цифровых информационных и образовательных ресурсов, информационно-телекоммуникационных технологий и соответствующих технических и технологических средств, предназначенная для обеспечения:

 организации сопровождения образовательного процесса и осуществления образовательной деятельности по реализуемым в Школе основным образовательным программам (далее - ООП);

 доступа пользователям ЦОС Школы к учебным планам, календарнотематическим планам учебных дисциплин, к перечню ссылок на электронные ресурсы по предметам;

 фиксации хода образовательного процесса, результатов аттестации за различные учебные периоды (согласно учебному плану);

формирования электронного портфолио обучающихся;

 взаимодействия (синхронное и/или асинхронное) между участниками образовательного процесса посредством сети «Интернет».

3.2. Составными элементами ЦОС Школы являются:

- цифровые информационные ресурсы;
- цифровые образовательные ресурсы;
- информационные системы и специализированные веб-сервисы.
- 3.3. Цифровые информационные ресурсы, размещенные:

 на официальном сайте Школы, режим доступа [:http://www.eduportal44.ru/kostroma\\_edu/kos-sch-37/default.aspx](http://www.eduportal44.ru/kostroma_edu/kos-sch-37/default.aspx) ;

в социальной сети Школы, режим доступа: [https://vk.com/shkola37kostroma;](https://vk.com/shkola37kostroma)

 на других информационных системах и веб-сервисах, включенных в структуру ЦОС Школы, режим доступа: http://eduportal44.ru/Kostroma\_EDU/Kos-Sch-37/default.aspx.

3.4. Цифровые образовательные ресурсы, включающие:

 открытые, включенные в структуру ЦОС Школы и размещенные на площадке «Сетевой город. Образование», режим доступа:

http://netschool.eduportal44.ru:82/angular/school/announcements/, а также на сайте Школы, режим доступа: http://eduportal44.ru/Kostroma\_EDU/Kos-Sch-37/Lists/Links/AllItems.aspx,

 персональные информационные ресурсы педагогов, режим доступа: https://netschool.eduportal44.ru/asp/Curriculum/SchoolResources.asp.

3.5. Информационные системы и специализированные веб-сервисы:

веб-сервис «Электронное расписание», режимдоступа:

https://netschool.eduportal44.ru/asp/SetupSchool/Calendar/YearView.asp, предназначен для формирования и вывода расписания занятий по преподавателю, учебным группам и кабинетам факультетов, хранения информации по аудиторному фонду Школы;

 веб-сервис «Портфолио проектов», режим доступа: https://netschool.eduportal44.ru/angular/school/portfolio/projects/, используется для формирования и хранения портфолио обучающихся, а также для индивидуализации их образовательной деятельности на основе личностных интересов учеников;

 комплексная информационная система «Сетевой город. Образование», режим доступа: https://netschool.eduportal44.ru/angular/school/announcements/, служит для комплексного управления учебным процессом.

3.6. Техническая инфраструктура ЦОС образовательного учреждения:

 компьютерная техника (кабинеты для уроков информатики, портативные компьютеры, выделенный сервер);

 периферийное и проекционное оборудование (принтеры, сканеры, проекторы и др.);

системное программное обеспечение;

сетевое оборудование.

3.7. Информационная инфраструктура ЦОС образовательного учреждения:

 программное обеспечение общего назначения (текстовые и графические редакторы, электронные таблицы и др.);

 программно-методическое обеспечение для организации учебновоспитательного процесса (обучающие и развивающие компьютерные программы, электронные справочники, мультимедийные энциклопедии и др.);

 информационные ресурсы образовательного учреждения (единая база данных, учебно-методические банки данных, мультимедийные учебные разработки, хранилище документов, Web-сайт);

 комплексная информационная система «Сетевой город. Образование», режим доступа: https://netschool.eduportal44.ru/angular/school/announcements/.

3.8. Нормативно-организационное обеспечение ЦОС образовательного учреждения:

 план информатизации образовательного учреждения, в котором приводятся мероприятия, направленные на развитие технической инфраструктуры на текущий учебный год;

 распределение функций между сотрудниками образовательного учреждения, в том числе по управлению процессами информатизации, по техническому и методическому сопровождению, по обучению и консультированию, по внедрению информационных технологий в образовательную практику;

 регламентирующие документы, в том числе права и обязанности пользователей ЦОС.

### **4. ПРАВА ПОЛЬЗОВАТЕЛЕЙ ЦОС**

4.1. Основными пользователями ЦОС образовательного учреждения являются:

- ученики Школы;
- родители учеников (законные представители);
- сотрудники Школы.

4.2. Права получения информации, доступа к информации, хранящейся в ЦОС (без ее изменения), устанавливаются в соответствии со следующими общими принципами:

 персональные данные учащихся доступны классному руководителю, заместителю директора по УВР, директору и по специальным регламентам, частично:

- самому учащемуся;
- родителям данного учашегося;

 персональные данные работника школы доступны самому работнику, непосредственному руководителю и последующим руководителям;

 информация об образовательном процессе (планы, результаты) доступна педагогам и руководящим работникам школы, методическим службам, органам управления образованием, в периоды аттестации – аттестационным службам, по специальному регламенту (частично) – родителям учащихся;

 информация о ходе образовательного процесса отдельного учащегося доступна его родителям, доступ к этой информации осуществляется через персональный пароль. Данные о деятельности школы доступны широкой общественности через сайт школы, где, в частности, размещаются: устав школы, ее образовательная программа, ежегодный публичный доклад школы и т. д.;

 информация о распределении ресурсов доступна работникам школы, органам управления образованием и по специальным регламентам: учащимся школы, родителям учащихся;

 службы информатизации, технологической поддержки, администрирования и мониторинга ЦОС имеют доступ ко всем информационным объектам без ознакомления с содержанием информации и ее использования.

4.3. Права получения информации обеспечиваются, в частности, обязанностью тех или иных участников образовательного процесса размещать информацию в ЦОС.

4.4. Право использования оборудования ИКТ, в том числе использования цифровых носителей информации многократного использования имеют все участники образовательного процесса.

### **5. ОБЯЗАННОСТИ ПОЛЬЗОВАТЕЛЕЙ ЦОС**

5.1. Общая обязанность пользователей ЦОС - достигать наибольшей эффективности и качества индивидуального и коллективного труда с запланированными целями и в запланированное время, используя ресурсы ОУ, в том числе средства ИКТ, расходные материалы, соблюдая технику безопасности, санитарно-гигиенические, юридические, этические и эргономические нормы.

5.2. За нарушение или ненадлежащее исполнение своих обязанностей пользователи ЦОС несут ответственность в соответствии с действующим законодательством, своими должностными инструкциями (учащиеся – правилами поведения учащихся), договорами (родители – договорами о сотрудничестве) и другими локальными актами школы.

5.3. Пользователь ЦОС обязан:

 получать корреспонденцию – ежедневно, в рабочие дни (понедельник – суббота);

знакомиться с содержанием новостных разделов школьного сайта;

 участвовать в принятии решений, оценивании деятельности: реагировать на получаемую информацию, требующую реакции во время, устанавливаемое временным регламентом, размещать в ЦОС соответствующую информацию, в том числе:

 принимать решения – в течение трех рабочих дней или в соответствии с указанием руководителя;

согласовывать документы – в течение двух рабочих дней;

 вести планирование своей деятельности, деятельности подчиненных и другой деятельности, координируемой участником деятельности, в том числе размещать информацию обо всех планах своей деятельности (учебно-тематическое планирование, планы воспитательной работы и отдельных мероприятий, планы проверок, технического обслуживания и т. д.) в течение двух рабочих дней после начало учебного периода (четверти, триместра, полугодия); о мероприятиях – за две недели до мероприятия.

эффективно использовать средства ИКТ, в том числе:

 соблюдать технику безопасности, технические требования и инструкции, гигиенические, эргономические, юридические и этические нормы;

 экономно использовать расходные материалы (бумагу, красящие вещества и т. д.);

 в кратчайшие возможные сроки информировать об обнаруженных поломках, неисправностях, сбоях, нехватке расходных материалов службу технической поддержке или иные службы;

давать предложения об улучшении использования средств ИКТ;

 содействовать эффективному использованию средств ИКТ другими, по возможности предоставляя им консультационную помощь, предостерегая от неправильного использования средств ИКТ.

 пользователь ЦОС, распоряжающийся оборудованием (постоянно или временно), обязан выявлять факт неработоспособности (неисправности) оборудования и информировать об этом техническую службу, а также обязан предпринимать аналогичные действия в отношении расходуемых материалов;

 содействовать формированию общей информационной культуры, морали, этики учащихся. Одним из следствий такого формирования должно быть соблюдение соответствующих норм в силу внутренней установки учащегося, а не в силу внешних ограничений.

5.4. Работник школы реализует указанные обязанности самостоятельно, при необходимости обращается к информационно-технической службе. Учащиеся и родители ряд обязанностей реализуют совместно, распределение обязанностей между ними может изменяться динамически.

### **6. ОГРАНИЧЕНИЯ И ЗАПРЕТЫ НА ДЕЯТЕЛЬНОСТЬ ПОЛЬЗОВАТЕЛЕЙ ЦОС**

6.1. Пользователи ЦОС обязаны:

 предпринимать только разрешенные в явной форме действия с данными, в частности, запрещается:

намеренно негативно влиять на работу информационных систем;

менять чужие данные, кроме специальных, явно оговоренных случаев;

 менять коды исполняемых программ, кроме специальных случаев: программ, созданных самим участником образовательного процесса (для которых изменение кода также может быть ограничено специальными условиями), программ, изменяемых в рамках учебного задания и т. д.;

 не допускать рассылки информации, существенная часть адресатов которой не предполагала получить ее или могла бы возражать против получения;

 не знакомиться с содержанием информации, создатели или владельцы которой не предполагали такого знакомства;

 принимать меры по ответственному хранению средств ИКТ, полученных для индивидуального или группового использования, не оставлять их без присмотра, не допускать порчи оборудования;

 принимать разумные меры по предотвращению запрещаемых выше действий другими участниками образовательного процесса, в том числе – учащимися;

 получение информации из Интернета или с цифровых носителей должно соответствовать целям и задачам образовательного процесса. В частности:

 запрещается просмотр сайтов, не предназначенных для знакомства с ними детьми до 18 лет;

 запрещается прослушивание или загрузка (скачивание) из Интернета музыкального произведения; это допустимо только при наличии явного и конкретного разрешения классного руководителя или руководителя образовательного процесса.

6.2. При этом полное предотвращение перечисленных и иных недопустимых действий может быть реализовано только в результате формирования соответствующей культуры и морали у участников образовательного процесса.

## **7. ОБЩИЕ ТРЕБОВАНИЯ К ИНФОРМАЦИОННЫМ РЕСУРСАМ В ЦОС**

7.1. Информационные ресурсы в ЦОС не должны содержать информации, распространение которой нарушает законодательство Российской Федерации, в частности:

 статью 5 «Сведения, которые могут быть отнесены к государственной тайне» раздела II «Сведения, относимые к государственной тайне» Закона РФ от 21.07.93 г. № 5485-1 «О государственной тайне»;

 Указ Президента № 1203 от 30.11.95 «Об утверждении перечня сведений, отнесенных к государственной тайне»;

 Указа Президента РФ № 188 от 06.03.97 «Об утверждении перечня сведений конфиденциального характера»;

 Федеральный закон Российской Федерации от 27 июля 2006 г. N 152-ФЗ «О персональных данных»;

 гражданское законодательство, в частности, информации, нарушающей авторское право, содержащей ненормативную лексику и оскорбления в адрес организаций и граждан.

### **8. ПОРЯДОК И ФОРМЫ ДОСТУПА К ЭЛЕМЕНТАМ ЦОС ШКОЛЫ**

8.1. ЦОС Школы обеспечивает доступ пользователям ЦОС Школы к учебным планам, рабочим программам дисциплин.

8.2. Учебные планы размещаются в открытом доступе на официальном сайте Школы в разделе «Сведения об образовательной организации» подразделе «Образование» впункте «Об описании образовательной программы с приложением ее копии», режим доступа: http://www.eduportal44.ru/Kostroma\_EDU/Kos-Sch-37/SitePages/%D0%9F%D0%A0%D0%9E%D0%93%D0%A0%D0%90%D0%9C%D0%9C% D0%AB%20%D0%98%20%D0%9F%D0%9B%D0%90%D0%9D%D0%AB.aspx.

8.3. Рабочие программы дисциплин по всем образовательным программам, реализуемым в Школе, размещаются в открытой части ЦОС Школы на официальном сайте Школы в разделе «Сведения об образовательной организации» подразделе «Образование» впункте «Об аннотации к рабочим программам дисциплин…», режим доступа: http://www.eduportal44.ru/Kostroma\_EDU/Kos-Sch-37/SitePages/%D0%9F%D0%A0%D0%9E%D0%93%D0%A0%D0%90%D0%9C%D0%9C% D0%AB%20%D0%98%20%D0%D0%B%D0%D0%D0%D0%D0%D0%D0%D0%AB.aspx

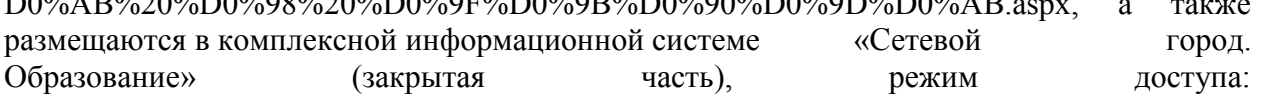

http://netschool.eduportal44.ru:82/angular/school/ после авторизации в личном кабинете с использованием личных учетных данных.

8.4. Для всех пользователей ЦОС Школы используется разграничительная политика доступа.

8.5. Форма предоставления доступа - веб-интерфейс. Предоставление доступа осуществляется заместителем директора по учебной работе.

8.6. Доступ к персонализированной части ЦОС Школы на базе комплексной информационной системы «Сетевой город. Образование», режим доступа: http://netschool.eduportal44.ru:82/angular/school/, предоставляется всем пользователям Школы через процесс авторизации в личном кабинете с использованием личных учетных данных.

8.7. Регистрация и/или удаление обучающихся Школы в базе ЦОС Школы осуществляется заместителем директора по учебной работе на основании приказа директора.

8.8. Личная учетная запись пользователя Школы содержит:

логин;

пароль.

8.9. Учетная запись:

 выдается классным руководителям, которые информируют учащихся и родителей;

 обеспечивает пользователю Школы бесперебойный доступ к персонализированной части ЦОС Школы;

 обеспечивает восстановление пароля через адрес электронной почты или телефон;

 не подлежит хранению и учету, т.к. по обращению пользователя Школы может быть изменена, заблокирована и/или восстановлена.

8.10. Регистрация и/или удаление сотрудников Школы осуществляется заместителем директора по учебной работе на основании приказа директора.

8.11. Доступ пользователей ЦОС Школы к информационным ресурсам (официальной, справочной, учебной и другой информации), размещенным на официальном сайте Школы, режим доступа: http: http://www.eduportal44.ru/Kostroma\_EDU/Kos-Sch-37/default.aspx. осуществляется без процедуры регистрации.

8.12. Доступ пользователей ЦОС Школы к информации, размещенной в социальной сети Школы, режим доступа: [https://vk.com/shkola37kostroma,](https://vk.com/shkola37kostroma) осуществляется без процедуры регистрации.

### **9. ФИКСАЦИЯ ХОДА ОБРАЗОВАТЕЛЬНОГО ПРОЦЕССА**

9.1. ЦОС Школы обеспечивает участникам образовательного процесса доступ к информации о ходе образовательного процесса, о результатах промежуточной аттестации и о результатах освоения образовательной программы.

9.2. Информация о ходе образовательного процесса содержит:

сведения о календарном учебном графике;

 сведения по расписанию учебных занятий, промежуточной и итоговой аттестации;

 информацию о ходе обучения обучающегося по освоению элемента учебного плана образовательной программы.

9.3. Информация о календарном учебном графике размещается в открытом доступе на официальном сайте Школы в разделе «Сведения об образовательной организации» подразделе «Образование» в пункте «Об описании образовательной программы с приложением ее копии», режим доступа: http://www.eduportal44.ru/Kostroma\_EDU/Kos-Sch37/SitePages/%D0%9F%D0%A0%D0%9E%D0%93%D0%A0%D0%90%D0%9C%D0%9C% D0%AB%20%D0%98%20%D0%9F%D0%9B%D0%90%D0%9D%D0%AB.aspx.

9.4. Сведения по расписанию учебных занятий, промежуточной и итоговой аттестации по каждой учебной группе размещаются в сервисе «Электронный дневник»в комплексной информационной системе «Сетевой город. Образование» (закрытая часть), режим доступа: http://netschool.eduportal44.ru:82/angular/school/, после авторизации в личном кабинете с использованием личных учетных данных.

9.5. Информация о ходе обучения обучающегося по освоению элемента учебного плана образовательной программы размещается в закрытой части ЦОС Школы на площадке «Сетевой город. Образование» в электронном журнале, где учителюпредметнику Школы предоставлена возможность фиксировать результаты текущей аттестации, режим доступа: http://netschool.eduportal44.ru:82/angular/school/ после авторизации в личном кабинете с использованием личных учетных данных.

9.6. Результаты проектной деятельности ученика, выбор его направления развития, а также помощь, оказываемая учителями-предметниками по данному направлению образовательной деятельности фиксируются в закрытом разделе Портфолио проектов в комплексной информационной системе«Сетевой город. Образование» (закрытая часть), режим доступа: http://netschool.eduportal44.ru:82/angular/school/, после авторизации в личном кабинете с использованием личных учетных данных.

### **10. ЭЛЕКТРОННОЕ ПОРТФОЛИО ОБУЧАЮЩИХСЯ**

10.1. ЦОС Школы обеспечивает формирование электронного портфолио и портфолио проектов обучающихся, в том числе сохранение проектных работ обучающихся, рецензий и оценок на эти работы со стороны любых участников образовательного процесса.

10.2. Обучающийся самостоятельно формирует и управляет личным портфолио и портфолио проектов и размещает материалы в закрытой части ЦОС Школы в комплексной информационной системе «Сетевой город. Образование», режим доступа: https://netschool.eduportal44.ru/angular/school/announcements, после авторизации в личном кабинете с использованием личных учетных данных.

10.3. Обучающийся самостоятельно управляет настройками приватности портфолио в ЦОС Школы, а также выбирает направление проектной деятельности (портфолио проектов) и кураторов из числа учителей-предметников.

### **11. ВЗАИМОДЕЙСТВИЕ ПОЛЬЗОВАТЕЛЕЙ ЦОС ШКОЛЫ**

11.1. ЦОС Школы обеспечивает взаимодействие между всеми участниками образовательного процесса, в том числе синхронное и/или асинхронное взаимодействие.

11.2. Асинхронное взаимодействие участников образовательного процесса обеспечивается посредством:

сервисов электронной почты;

 сервиса пересылки сообщений в комплексной информационной системы «Сетевой город. Образование», режим доступа: https://netschool.eduportal44.ru/angular/school/, после авторизации в личном кабинете с использованием личных учетных данных;

 комментариев и пояснений к заданиям и домашним работам в электронном дневнике;

 размещения ссылок на внешние информационные образовательные ресурсы на сайте Школы и в разделе Ссылки в комплексной информационной системы «Сетевой город. Образование»;

 портфолио проектов, размещенных в комплексной информационной системы «Сетевой город. Образование».

11.3. Для организации синхронного взаимодействия участников образовательного процесса используется система видеосвязи Skype.

## **12. ВНЕСЕНИЕ ИЗМЕНЕНИЙ И ДОПОЛНЕНИЙ В НАСТОЯЩЕЕ ПОЛОЖЕНИЕ**

12.1. По мере совершенствования и развития ЦОС Школы, в данное Положение могут вноситься изменения и дополнения, утверждаемые директором.

## **Приложение 4.**

Принято на заседании Педагогического Совета « 28 » августа 2019г. Протокол № 1

УТВЕРЖДАЮ Директор МБОУ города Костромы "Средняя общеобразовательная школа № 37 имени выдающегося земляка Тартышева Андрея Михайловича" \_\_\_\_\_\_\_\_\_\_\_А.В. Поляков Приказ № 01-20/287-1 от « 28 » августа 2019 г.

### **Положение**

## **О порядке предоставления и использования электронной формы учебника обучающимся в муниципальном бюджетном общеобразовательном учреждении города Костромы «Средняя общеобразовательная школа № 37 имени выдающегося земляка Тартышева Андрей Михайловича»**

#### **1. Общие положения.**

Настоящее Положение разработано в соответствии с Федеральным законом «Об образовании в Российской Федерации» от 29.12.2012 № 273-ФЗ (ред. от 26.07.2019) на основании приказа Министерства культуры Российской Федерации от 08.10.2012 №1077 «Порядок учета документов, входящих в состав библиотечного фонда», приказа Министерства образования и науки РФ от 28.12.2018 №345 **«О федеральном перечне учебников, рекомендуемых к использованию при реализации имеющих государственную аккредитацию образовательных программ начального общего, основного общего, среднего общего образования»,** приказа Министерства образования и науки РФ №870 от 18.07.2016 « Об утверждении порядка формирования федерального перечня учебников, рекомендуемых к использованию при реализации имеющих государственную аккредитацию образовательных программ начального общего, основного общего, среднего общего образования».

Целью настоящего положения является создание условий для максимального обеспечения учебниками и учебной литературой учащихся в муниципальном бюджетном общеобразовательном учреждении города Костромы «Средняя общеобразовательная школа № 37 имени выдающегося земляка Тартышева Андрей Михайловича» (далее Школа), в том числе и электронной, осваивающих учебные предметы, курсы, дисциплины (модули) (ч.3 ст.35 ФЗ «Об образовании в РФ»).

Порядок предоставления в пользование учащимся электронной формы учебников (ЭФУ), порядок пользования ЭФУ, а также порядок организации работы по сохранению библиотечного фонда учебной литературы определяется:

- Положением о библиотеке Школы;
- Правилами пользования библиотекой Школы;
- Данным Положением, утвержденным директором образовательной организации и согласованным с педагогическим советом. Настоящее Положение:
- является локальным нормативным актом, регулирующим деятельность Школы в образовательном процессе;
- вступает в силу со дня его утверждения и действует до принятия нормативно-правовых актов Российской Федерации, устанавливающих иной порядок обеспечения учебниками и учебными пособиями обучающихся в образовательных учреждениях;
- после внесения изменений в настоящее Положение или принятие его в новой редакции предыдущая редакция Положения утрачивает силу.

Основная задача Положения: обеспечение электронной формой учебников образовательного процесса Школы.

Для реализации основной задачи Положения библиотека:

- анализирует состояния и потребности фонда электронной формой учебников;
- комплектует фонд электронной формой учебников на основании образовательных программ ОУ, учебного плана и УМК по преподаваемым в ОУ предметам;
- осуществляет учет и контроль поступлений ЭФУ;
- осуществляет выдачу ЭФУ в начале учебного года и контролирует возврат в фонд библиотеки ЭФУ в конце учебного года.

### **2. Порядок формирования учебного фонда электронного фонда учебников школьной библиотеки**

2.1. Комплектование учебного фонда электронных учебников происходит на основе приказа Министерства образования и науки РФ от 28.12.2018 №345 **«О федеральном перечне учебников, рекомендуемых к использованию при реализации имеющих государственную аккредитацию образовательных программ начального общего, основного общего, среднего общего образования»**.

2.2. Фонд учебной литературы комплектуется на средства бюджетных ассигнований федерального, республиканского и местного бюджетов, а также иных средств (учебники полученные в дар) в пределах федеральных государственных образовательных стандартов.

### **3. Порядок предоставления в пользование электронных учебников и учебных пособий обучающимся, осваивающим учебные предметы, курсы, дисциплины (модули) в пределах федеральных государственных образовательных стандартов, образовательных стандартов**

1. Электронные учебники и учебные пособия бесплатно предоставляются в пользование на время получения образования. Учащиеся в обязательном порядке обеспечиваются учебной литературой в печатном виде. Электронные учебники предоставляются на добровольной основе и не являются обязательными для использования всеми учащимися.

2. Электронные учебники предоставляются обучающимся в личное пользование и для работы на уроке на срок изучения учебного предмета, курса, дисциплины (модуля).

3. Выдача электронных учебников осуществляется заведующей библиотекой по письменному заявлению родителей (законных представителей) (Приложение 1) и их согласию обеспечить обучающихся электронным устройством соответствующим техническим требованиям для использования электронной версии учебника (Приложение 2). Мобильный телефон использовать в виде электронного устройства категорически запрещено.

4. Заведующая библиотекой в течении 3-х рабочих дней обязана зарегистрировать учащегося и выдать логин и пароль под роспись, сделав соответствующую запись в журнале регистрации выдачи электронных учебников.

5. После получения логина и пароля учащейся обязан установить электронные версии учебников на свое устройство.

6. Учащийся не имеет права передавать логины и пароли другим учащимся, третьим лицам.

7. Утерянные логины и пароли учащимися не восстанавливаются.

8. Возможно предоставление учебников по предметам музыка, изобразительное искусство, технология, основы безопасности жизнедеятельности, физическая культура, история только для работы на уроках.

9. В случае обнаружения проблем (проблемы с установкой приложения, отсутствие доступа к учебникам и т.п.) необходимо сообщить об этом техническому специалисту школы (инструкции по установке приложения для работы с ЭФУ находится в Приложении 3).

10. За сохранность технических устройств для работы с ЭФУ несут ответственность родители или законные представители обучающихся.

#### **4. Порядок организации работы по использованию электронных учебников на уроке.**

 $1<sup>1</sup>$ Учащиеся обязаны заблаговременно подготовить электронное устройство, на котором будут использоваться электронные учебники к уроку (проверить достаточность зарядки на устройстве, его исправность, обновление програмного обеспечения и т.п.). Производить зарядку электронного устройства в образовательном учреждении категорически запрещено.

Ответственность за подготовку к работу, сохранность и бережное отношение к  $2<sub>1</sub>$ электронным устройствам несут сами учащиеся и их родители.

3. Учащиеся во время проведения урока имеют право пользоваться электронным устройством только для просмотра страниц электронного учебника. Если учитель заметил использование электронного устройства не по назначению, он вправе запретить пользоваться электронном учебником.

 $\overline{4}$ При наличии электронной полписи, в том числе простой (логин и пароль) обучающийся должен обеспечить еѐ конфиленциальность, не допускать компрометации. В случае компрометации (или подозрения в компрометации) обучающийся обязан немедленно сообщить об этом системному администратору ОУ для блокирования учетной записи и генерации нового пароля доступа.

 $5<sub>1</sub>$ Категорически запрещено искать в приложении для работы с ЭФУ уязвимости или возможности, не предусмотренные разработчиками («баги»), пытаться взломать систему, несанкционированного получать или загружать данные в систему или получать системные права, не соответствующие пользовательской роли обучающегося или его родителя (законного представителя).

6. При использовании приложения для работы с ЭФУ не допускается создание и распространение информации, запрещенной законодательством, либо нарушающей этические нормы и учебную дисциплину, в том числе информацию сексуального характера, нецензурную брань, выражение национальной, классовой и иной нетерпимости, нарушение авторских прав, в том числе прав на программное обеспечение.

 $7<sub>1</sub>$ У учащихся, замеченных в нарушении пользования электронным устройством не по назначению во время урока. блокируется доступ к электронной версии учебника.

 $8<sup>1</sup>$ Учащиеся обязаны соблюдать правила пользования электронными учебниками.

9. В случае перехода учащихся в течение учебного года в другую общеобразовательную организацию, доступ к электронным учебникам блокируется.

 $10.$ Родители (законные представители) имеют право самостоятельно принимать решение об использовании электронных учебников в образовательном процессе для своего ребенка.

 $11.$ Администрация образовательного учреждения не вправе заставить родителей (законных представителей) использовать электронные учебники в процессе обучения их детей.

## ПРИЛОЖЕНИЕ 1

МБОУ города Костромы "Средняя общеобразовательная школа №37 имени выдающегося земляка Тартышева Андрея Михайловича" Полякову А.В.

Ф.И.О. заявителя

#### Заявление-согласие родителей на предоставление электронной формы учебника

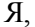

Фамилия Имя Отчество родителя (законного представителя)) даю согласие (не согласен) на использование моим сыном (моей дочерью)

#### (Фамилия имя ребенка, класс)

учебника

(автор, название учебника, класс)

в электронной форме.

Обязуюсь обеспечить необходимым электронным устройством для использования электронной формы учебника на уроке. (Мобильный телефон в виде устройства использовать запрещается).

С положением об использовании ЭФУ в образовательном процессе ознакомлен.

Дата

Подпись

## **ПРИЛОЖЕНИЕ 2**

#### **Технические требования к пользовательским устройствам для работы с электронной формой учебников**

Один интерактивный учебник может весить от 300 Мб до 1 Гб, а весь набор, например, для пятого класса, займѐт на диске около 3 Гб, поэтому для корректного воспроизведения приложения и загрузки более 10 ЭФУ необходимо, чтобы устройства соответствовали следующим минимальным техническим требованиям:

- $\bullet$  оперативная память от 1 ГБ и больше.
- свободная внутренняя память не менее 5 $\Gamma$ б,
- диагональ экрана устройства 10 дюймов и больше.
- Технические устройства пользователей должны иметь следующее программное обеспечение:
	- Windows 7, Windows 8.1, Windows 10.0,
	- $\bullet$  Android 4.2+,
	- iOS.

Работать с ЭФУ можно «офлайн», автономно от любых сетей, наличие подключения к сети Интернет необходимо только для первоначальной установки приложения и загрузки учебников.

#### **ПРИЛОЖЕНИЕ 3**

#### **Инструкции по установке приложения**

- 1. Инструкция по работе с ЭФУ издательства «Просвещение» <https://digital.prosv.ru/manuals/show/6.html>
- 2. Инструкция по работе с ЭФУ издательства «Российский учебник» [https://lecta.rosuchebnik.ru/help/web\\_registration](https://lecta.rosuchebnik.ru/help/web_registration)
- 3. Инструкция по работе с ЭФУ издательства «Бином» <http://lbz.ru/metodist/iumk/efu/demo-efu.php>
- 4. Инструкция по работе с ЭФУ издательства «Академкнига» <http://www.akademkniga.ru/projects/efu/>

## **Приложение 5.**

## **Создание портфолио проекта «Мой выбор»**

1. Выбираем раздел Портфолио-Портфолио проекта

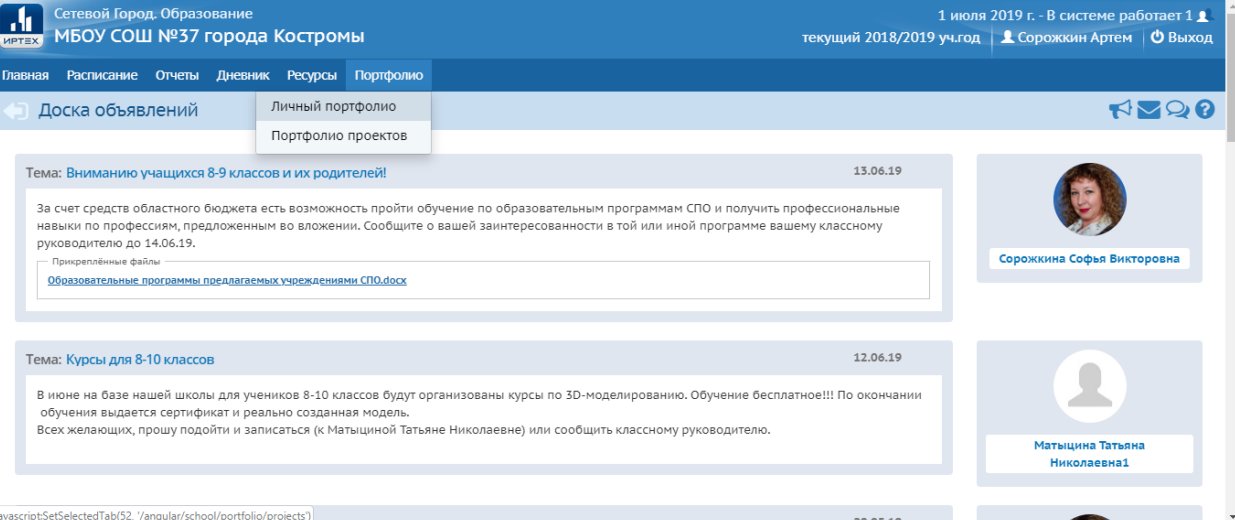

2. Нажимаем «Создать»

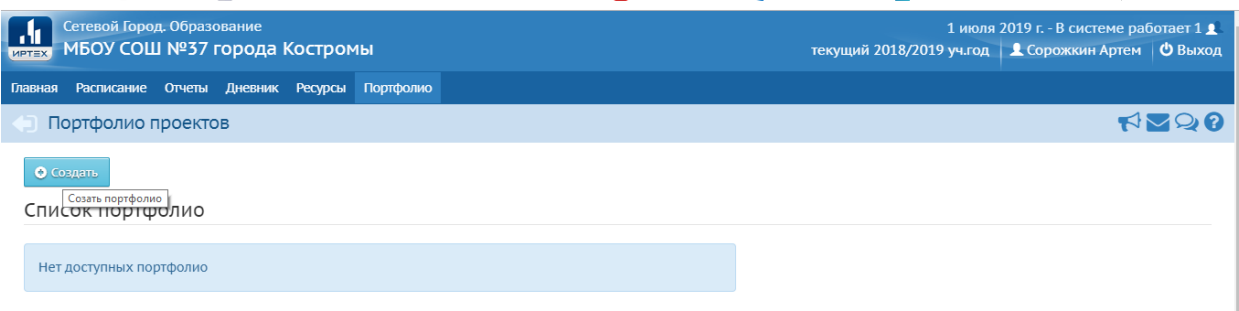

3. Называем «Мой выбор»

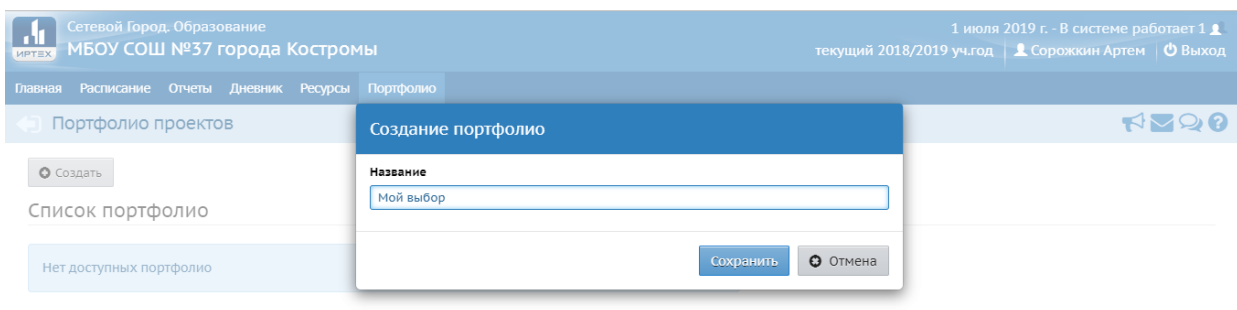

## 4. Сохранить

## 5. Нажимаем на Портфолио «Мой выбор»

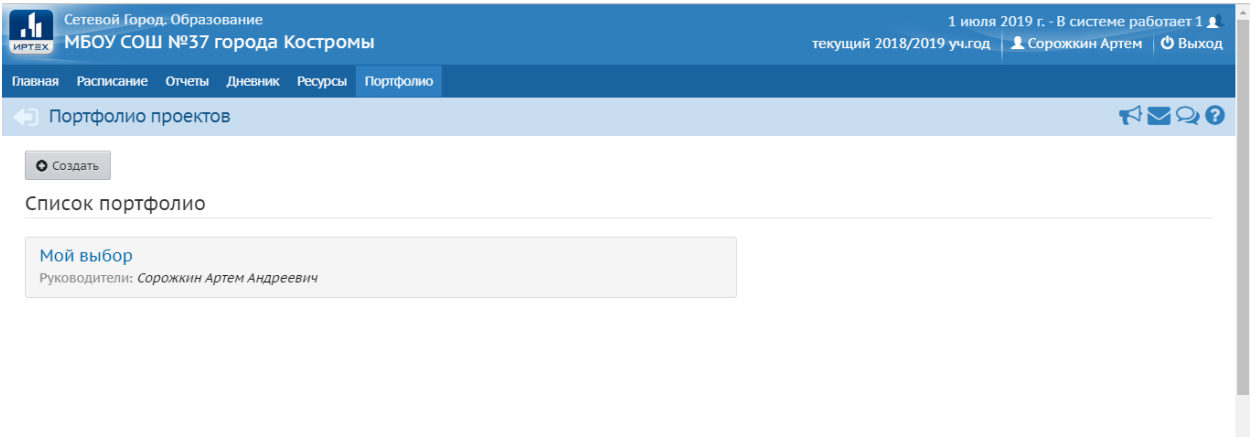

### https://netschool.eduportal44.ru/angular/school/portfolio/projects/82196 6. Нажимаем Редактировать

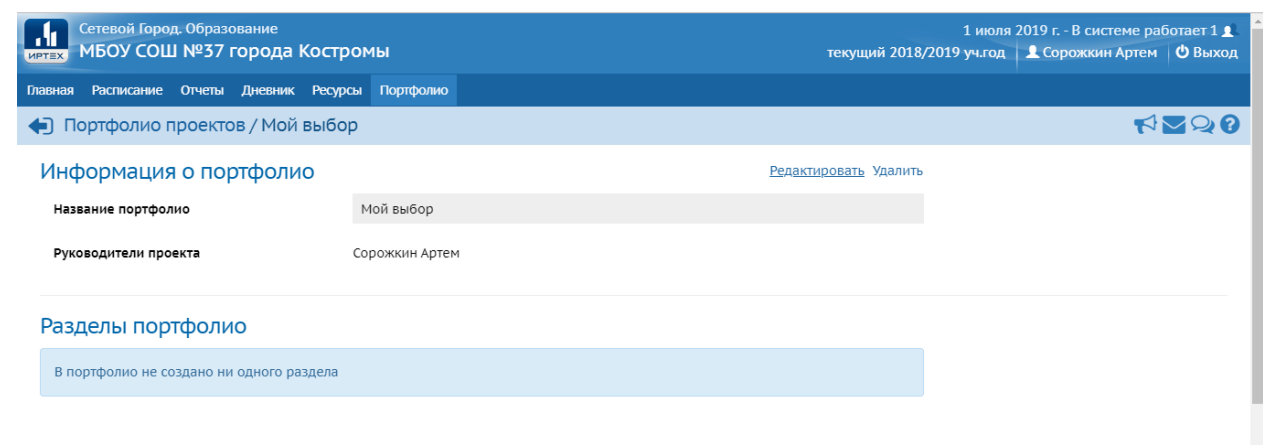

https://netschool.eduportal44.ru/angular/school/portfolio/82196/edit 7. Выбираем Руководители  $\downarrow$ 

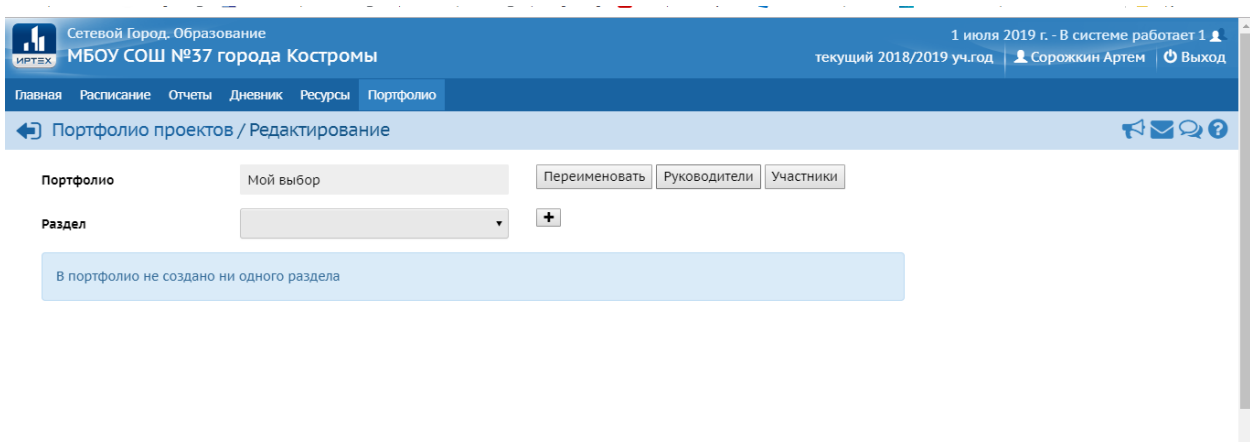

- 8. Выбираем Образовательная организация МБОУ СОШ №37 города Костромы
- 9. Выбираем Группа пользователей Завучи

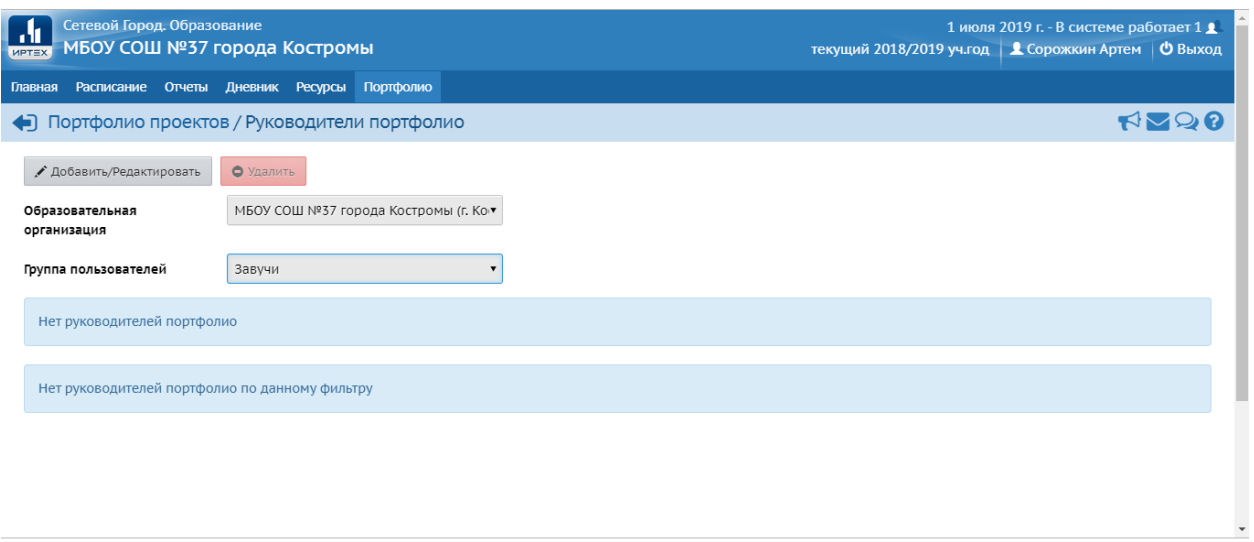

- 10. Добавить/Редактировать Применить
- 11. Выбрать Сорожкина Софья Викторовна

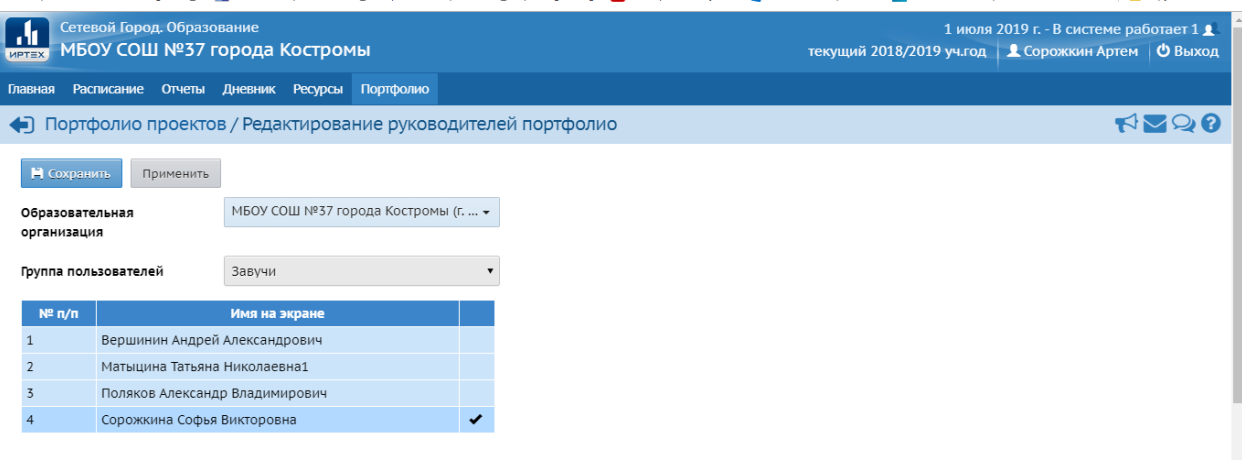

- 12. Сохранить
- 13. Вернуться в Портфолио проекта
- 14. Выбрать Портфолио проекта «Мой выбор»
- 15. Нажимаем редактировать
- 16. Нажимаем кнопку добавить (+)

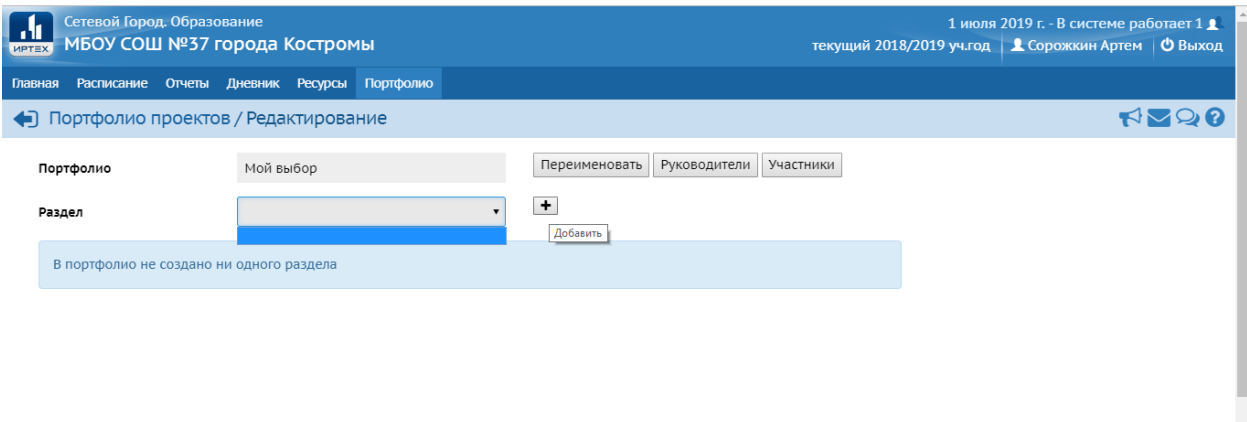

## 17. Создаем раздел «Документы»

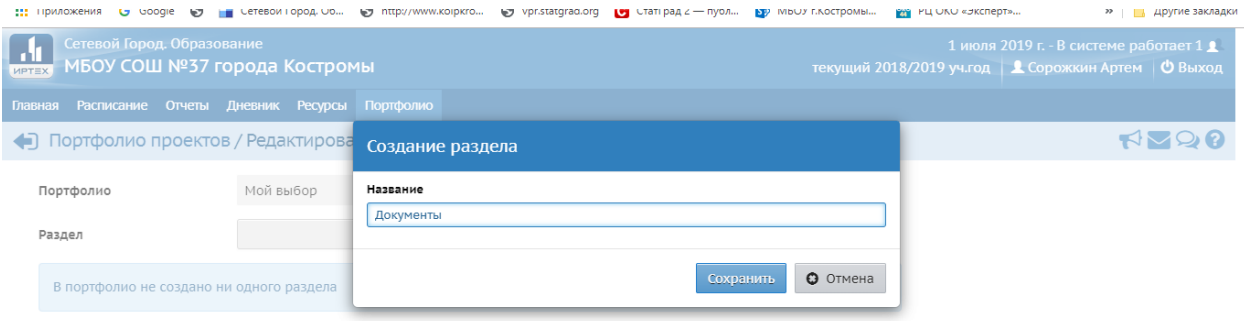

18. Переименовать проект, добавив в название Фамилию и имя

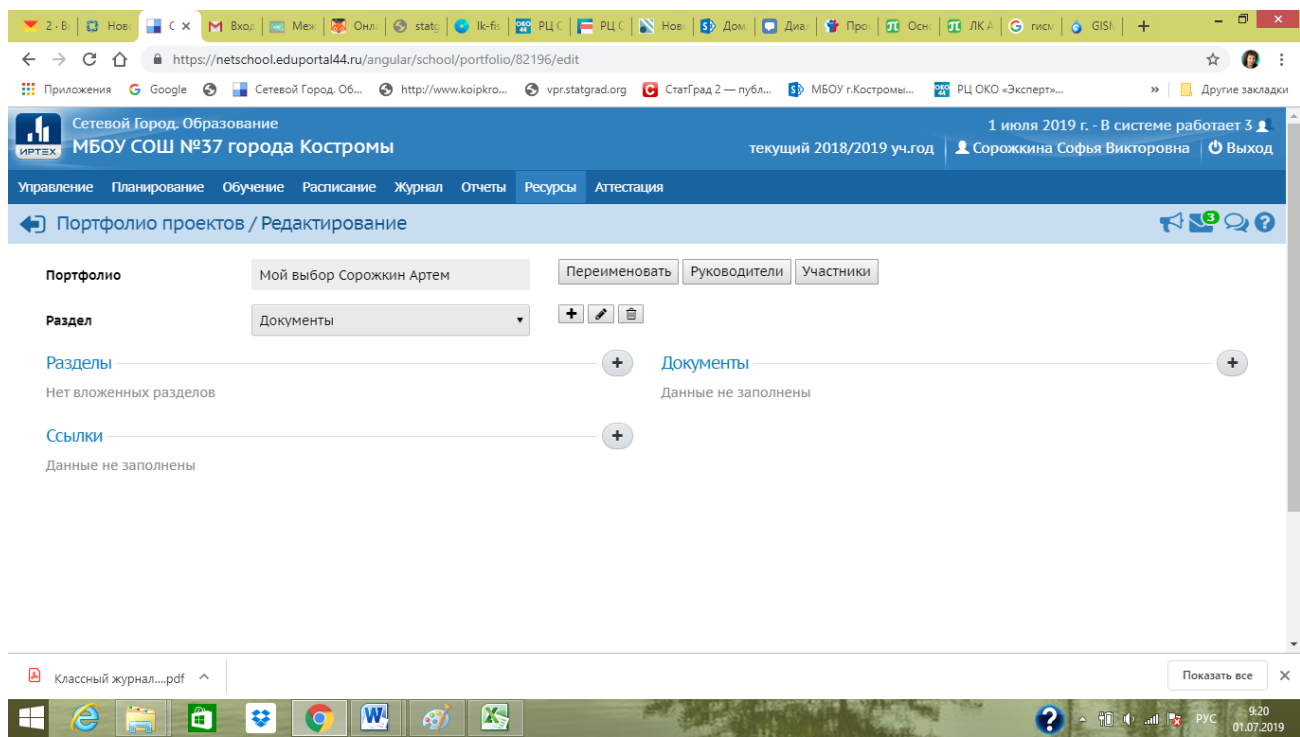

## 19. Аналогично пунктам 16-17 создаем раздел «Результаты и достижения».

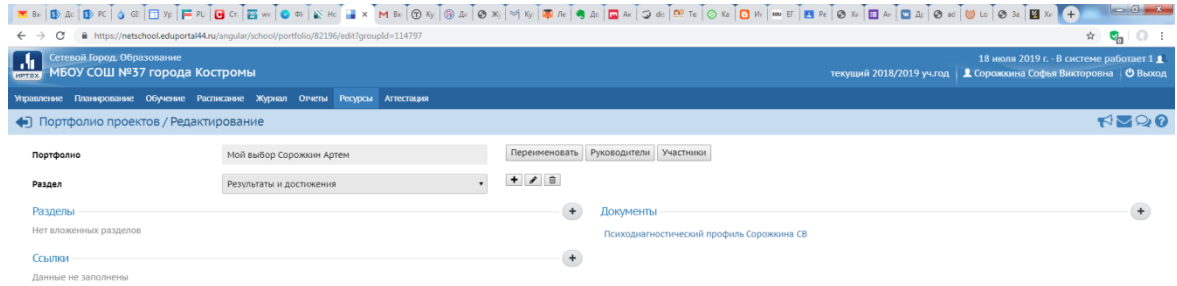

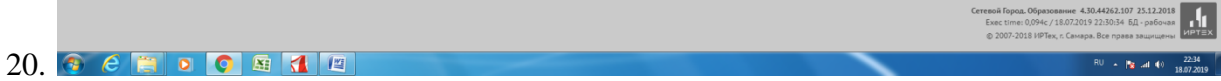

## **Приложение 6.**

## **Примеры портфолио проекта**

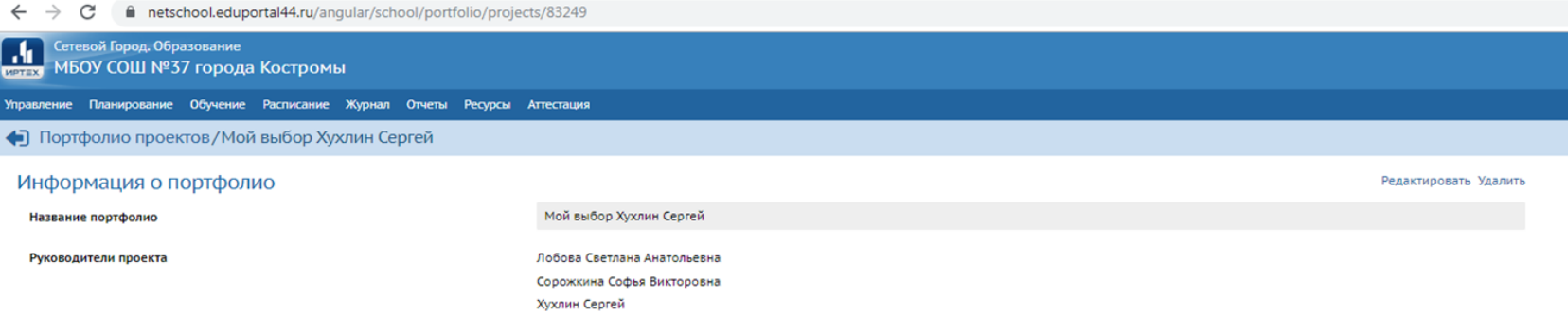

#### Разделы портфолио

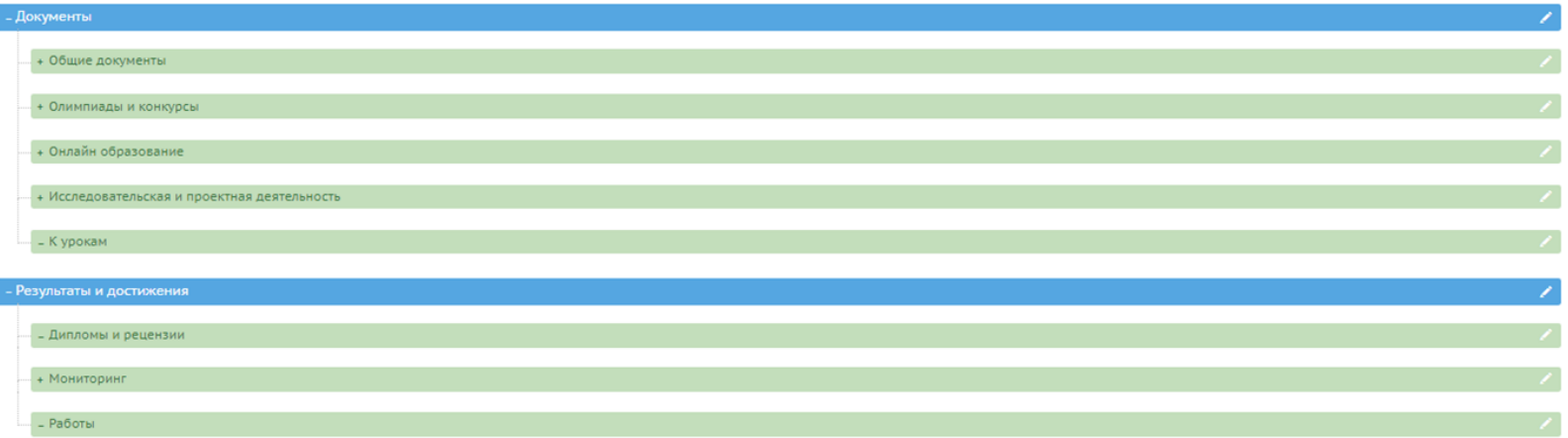

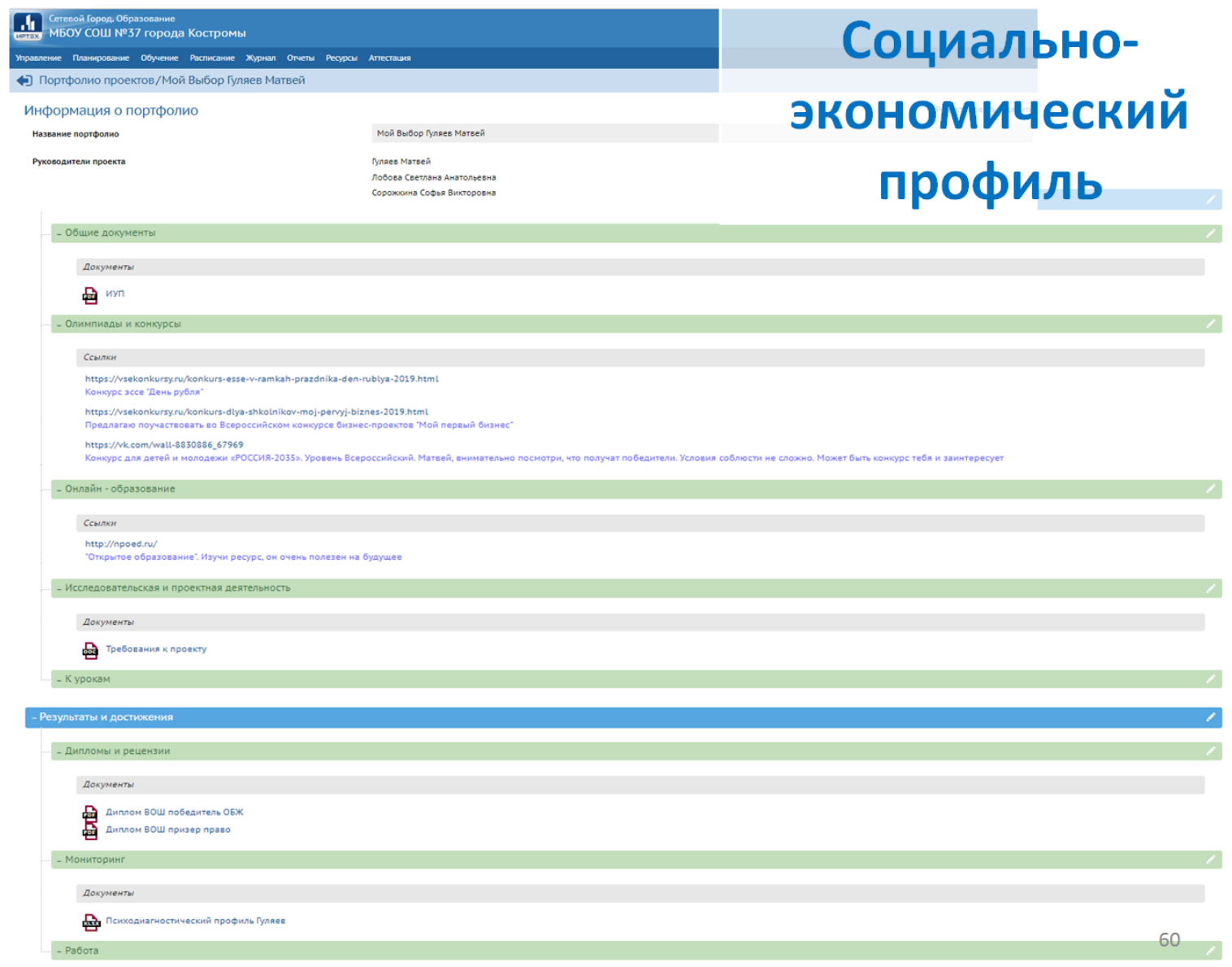

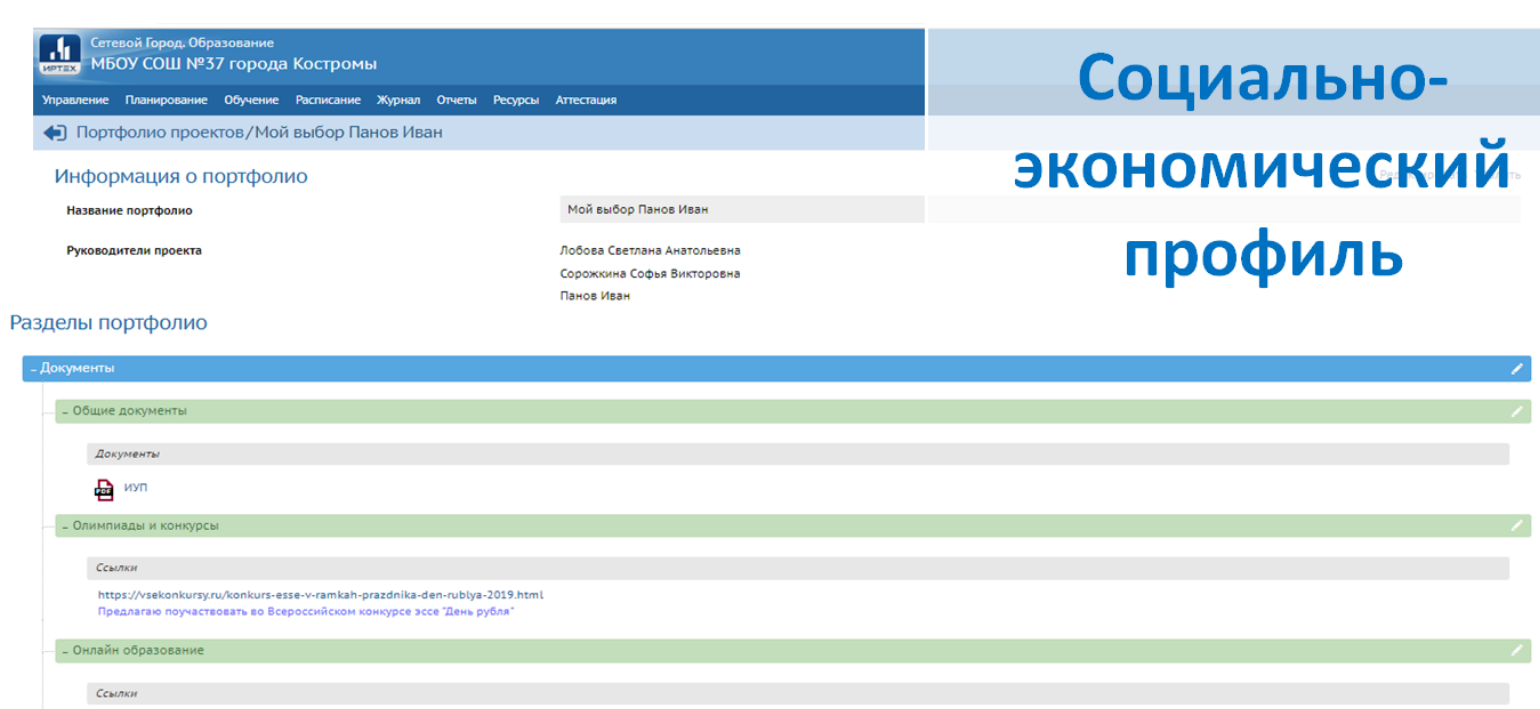

http://npoed.ru/ Иван, предлагаю познакомиться с возможностями платформы "Открытое образование". Занятия на ней могут пригодиться в будущем

ļ,

ļ.

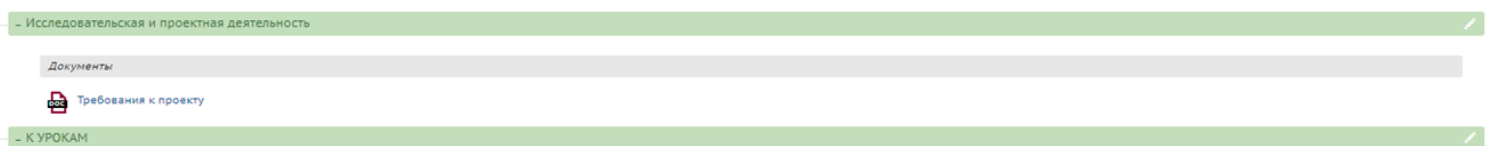

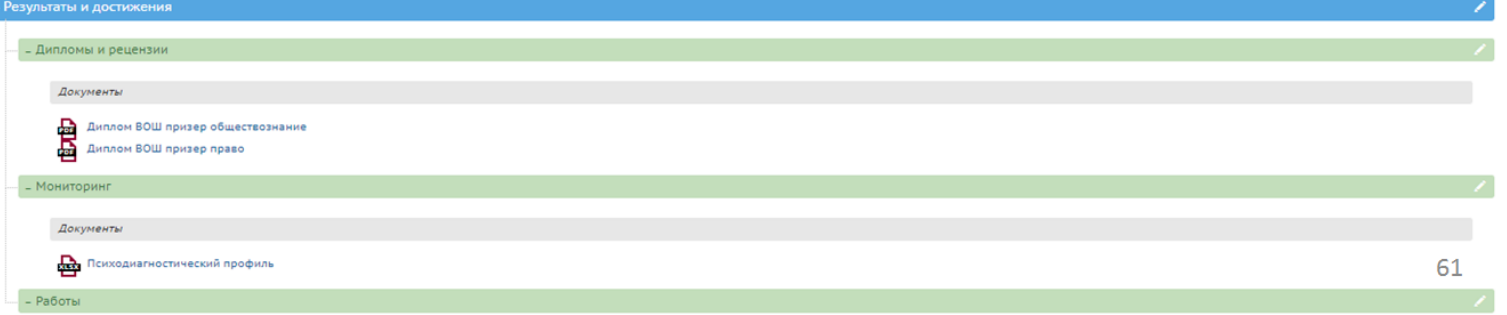

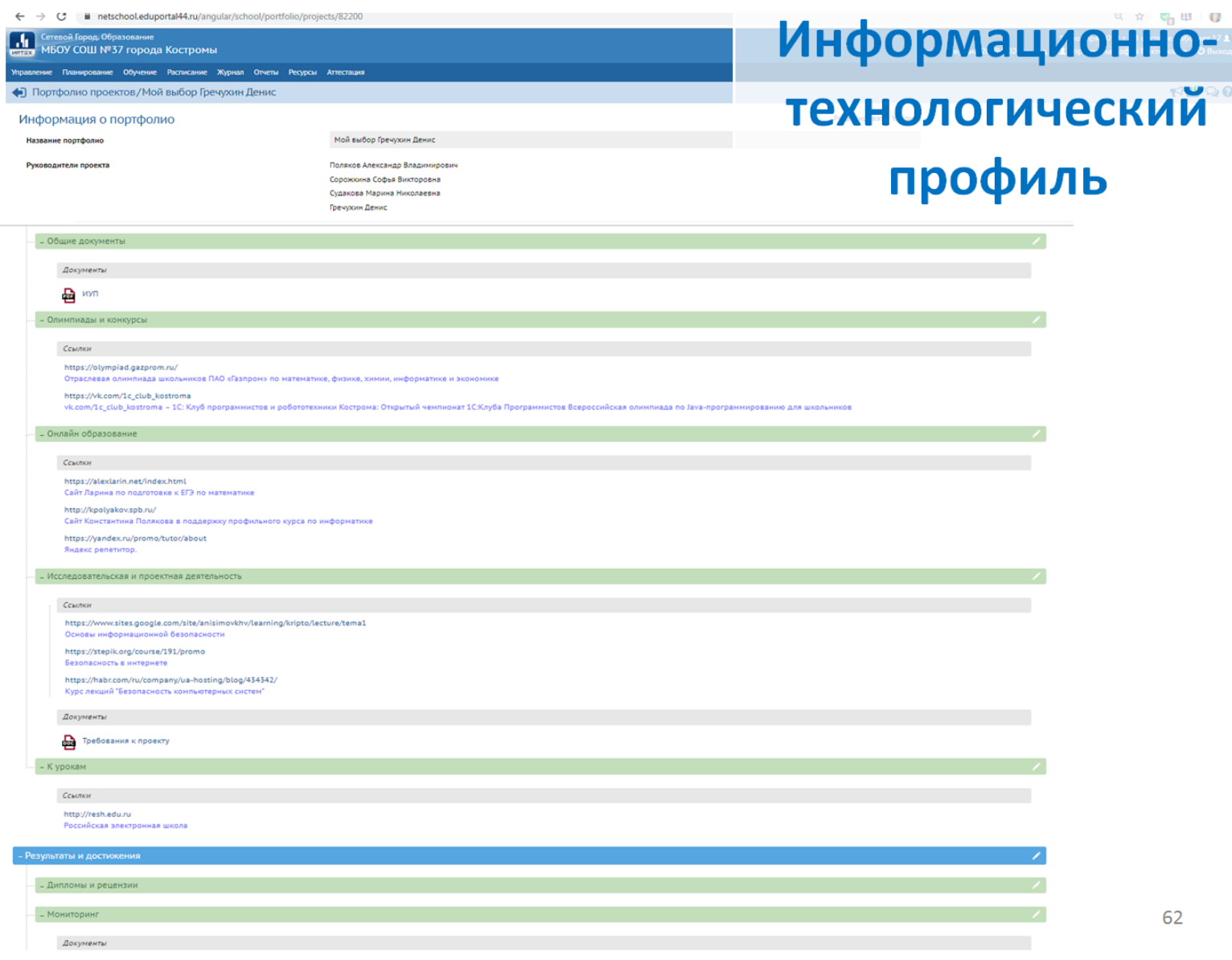

H

#### Информация о портфолио

Название портфолио

Руководители проекта

#### Мой выбор Мошков Вадим

Поляков Александр Владимирович Сорожкина Софья Викторовна Судакова Марина Николаевна Мошков Вадим

# Информационнотехнологический профиль

#### Разделы портфолио

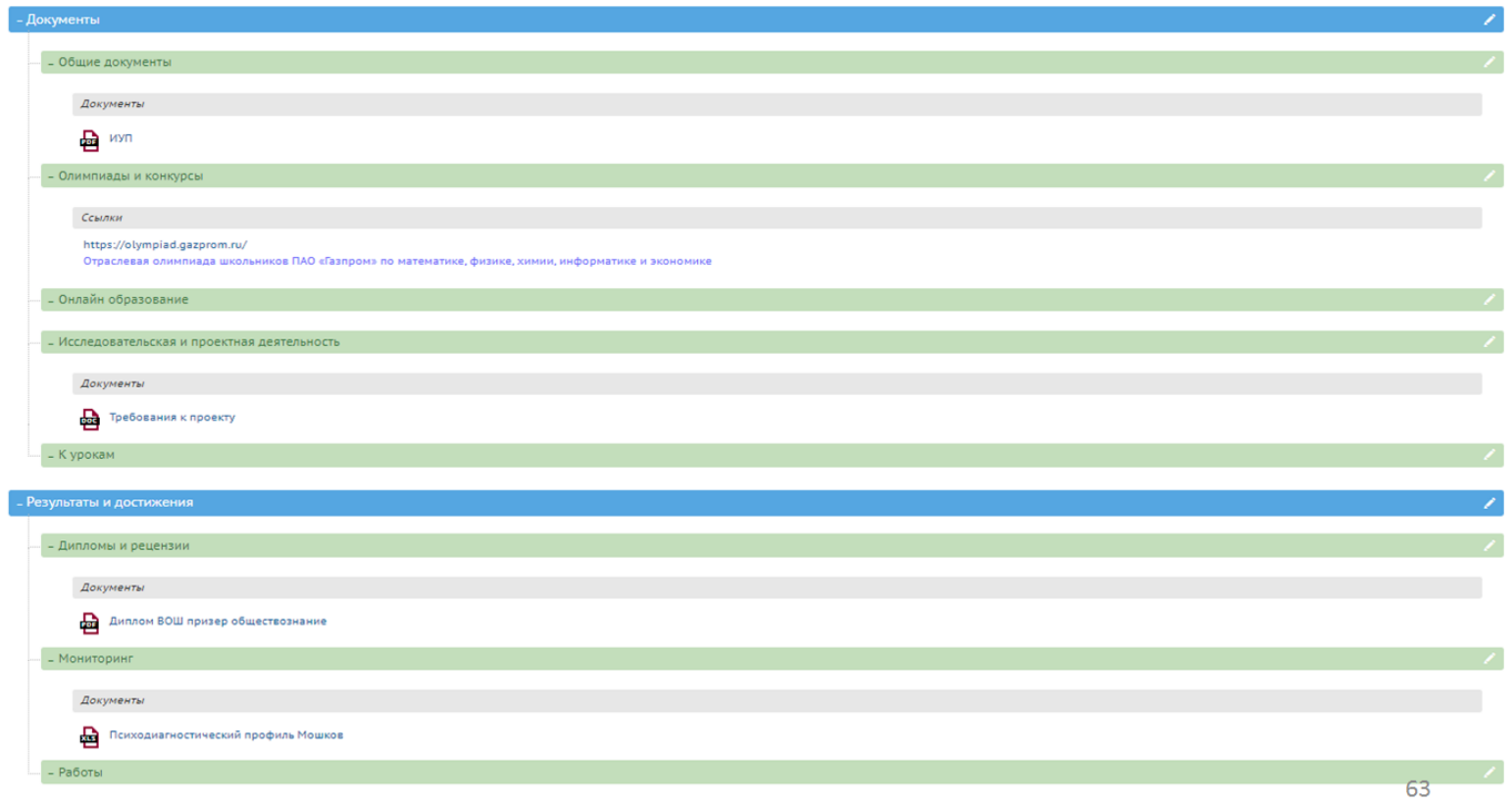

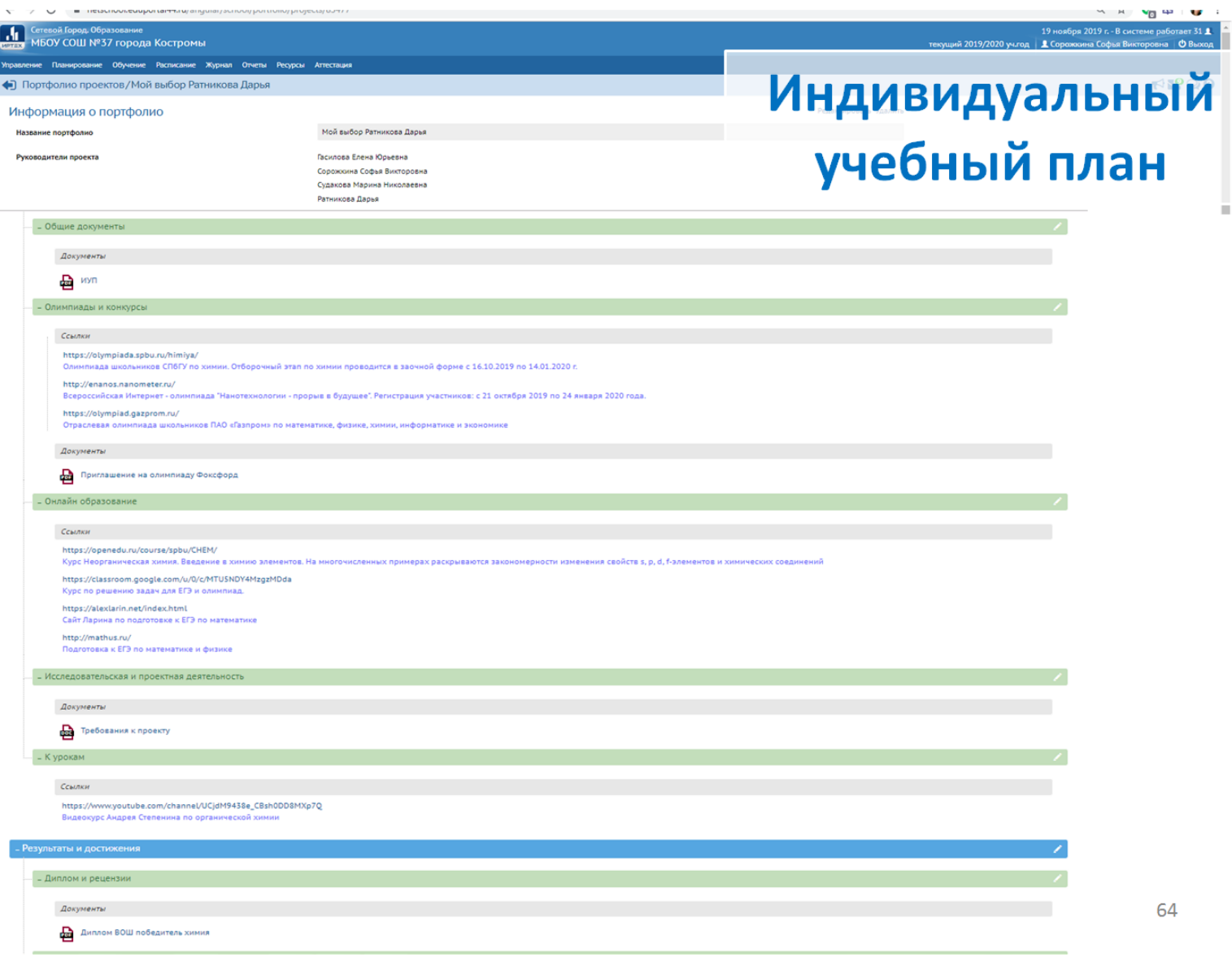

#### Информация о портфолио

Название портфолио

Руководители проекта

#### Мой выбор Митленер Анна

Сорожкина Софья Викторовна Судакова Марина Николаевна Дадян Татьяна Николаевна Митленер Анна

# Индивидуальный учебный план

#### Разделы портфолио

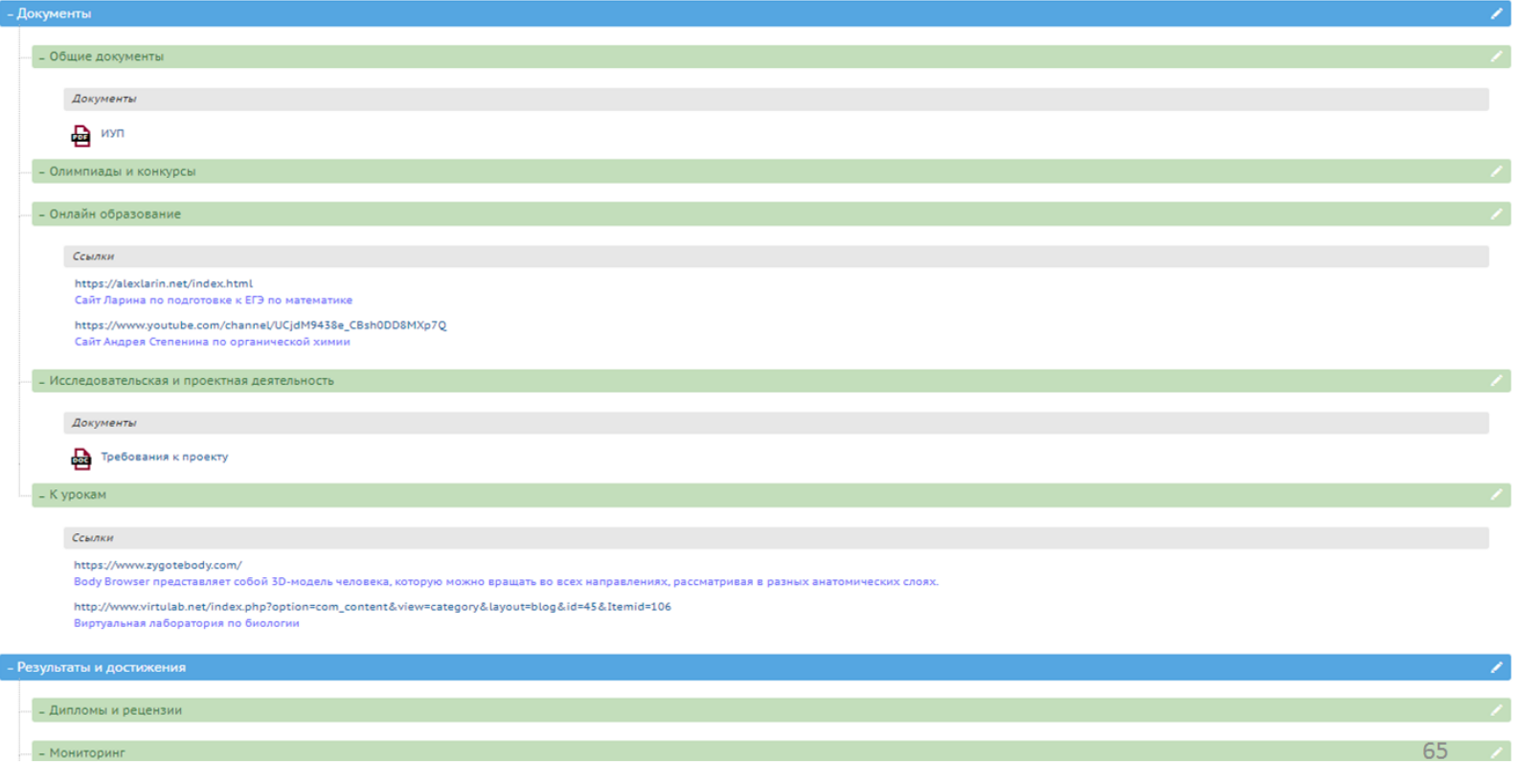